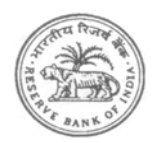

# भारतीय रिज़र्व बैंक RESERVE BANK OF INDIA

www.rbi.org.in

आरबीआई/2010-11/87 डीजीबीए.जीएडी.सं.एच. 1/42.01.034/2010-11 01 जुलाई 2010 सभी एजेंसी बैंक

महोदय/महोदया,

## माःटर पिर पऽ **-** ूत्यक्ष करों की वसली ू **- (**ओल्टास**)**

कृपया दिनांक 1 जुलाई 2009 का उक्त विषयक हमारा मास्टर परिपत्र आरबीआई/2009-10/60 देखें। वह इस दृष्टि से जारी किया गया था कि इस विषय पर जारी सभी वर्तमान अनुदेश एक ही स्थान पर शीघ्र मिल सकें । अभी हमने इसमें जून 2010 के अंत तक आवश्यक अनुदेश अद्यतन किये हैं व आपकी सूचना के लिए यहां संलग्न कर रहे हैं। यह परिपत्र हमारी वेबसाइट [www.mastercirculars.rbi.org.in](https://rbi.org.in/en/web/rbi/notifications/master-circulars) सेभी डाउनलोड िकया जा सकता है।

2. कृपया प्राप्ति सूचना भेजें।

भवदीय

(बी.के.िमौा) महाप्रबंधक

अनु.: यथोक्त

## प्रत्यक्ष करों की वसूली संबंधी मास्टर परिपत्र

#### ूःतावना

केंद्रीय प्रत्यक्ष कर बोर्ड (सीबीडीटी) पर देश के विभिन्न भागों में अवस्थित आयकर आयुक्तों के माध्यम से िविभन्न ूत्यक्ष करों के ूबंधन की िजम्मेदारी होती है। आयकर आयुक्तों को आयकर अिधिनयम 1961 के अंतर्गत आयकर की वसली तथा वापसी का कार्य सौंपा गया है।

2. प्रधान मुख्य लेखा नियंत्रक (प्रिंसीपल सी सी ए) केंद्रीय प्रत्यक्ष कर बोर्ड के लेखा संगठन के शीर्ष प्राधिकारी हैं। विभागों में विभाजित ढांचे के अंतर्गत प्रधान मुख्य लेखा नियंत्रक, केंद्रीय प्रत्यक्ष कर बोर्ड को प्रत्यक्ष करों से संबंधित सभी प्राप्तियों और धन-वापसी का हिसाब रखने का कार्य सौंपा गया है। प्रधान मुख्य लेखा नियंत्रक नई दिल्ली में बैठते हैं और पूरे देश में आंचलिक लेखा कार्यालयों के माध्यम से कार्य संपादित करते हैं। वर्तमान में विभिन्न स्थानों पर अवस्थित 24 आंचलिक लेखा कार्यालय हैं।

## **3.** ूमुख लेखा शीषर्

आयकर विभाग निम्नलिखित प्रमुख शीर्षों के अंतर्गत विभाजित विभिन्न प्रकार के प्रत्यक्ष करों की वसूली करता है :

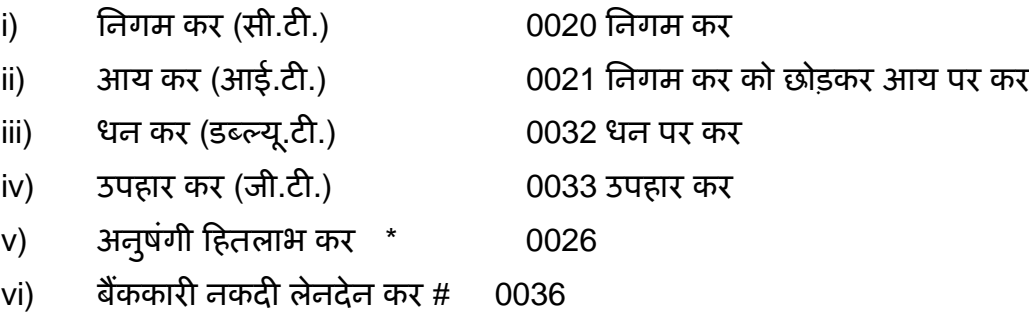

\* अनुषंगी हितलाभ कर निधार्रण वर्ष 2010-11 से समाप्त कर दिया गया है ।

# बैंककारी नकदी लेनदेन कर दिनांक 1 अफ्रैल 2009 से वापस लिया गया है।

(अधिक जानकारी के लिए बैंक, कृपया [www.taxmann.com](http://www.taxmann.com/) वेबसाईट देखें ।)

**4.** 1 अूैल 1976 सेपूवर्, आय कर और अन्य ूत्यक्ष कर भारतीय िरज़वर् बैंक (आर बी आई) के कार्यालयों, भारतीय स्टेट बैंक (एस बी आई) की तथा सरकारी कारोबार करने वाले उसके सहयोगी बैंकों की शाखाओं, राजकोषों, उप राजकोषों में स्वीकार किये जाते थे। इन करों को जनता द्वारा सुविधापूर्वक जमा कराये जाने संबंधी केंद्रों की संख्या बढ़ाने की दृष्टि से 1 अप्रैल 1976 से सरकारी क्षेत्र के बैंकों की शाखाओं के माध्यम से आय कर और अन्य प्रत्यक्ष करों की वसूली संबंधी एक योजना लागू की गई थी।

## **5. '** ूत्यक्ष करों की लेखा ूणाली **' -** संशोिध त कायिवर् िध

## **(**आरबीआई पिर पऽ डीजीबीए**.**जीएडी**.**सं**.**एच**-684/42.01.001/2003-04** िद नांक **9** नवरी **2004)**

`सरकारी लेखा संबंधी कार्यदल' ने लेखाविधि और रिपोर्टिंग, विप्रेषण तथा दस्तावेजों इत्यादि को भेजने में देरी से संबंधित मुद्दों का अध्ययन करने के बाद संशोधित कार्यविधि सुझायी। यह कार्यविधि 1 अक्तूबर 1988 से प्रभावी हुई। रिज़र्व बैंक ने अपने प्रकाशन `प्रत्यक्ष करों की लेखा प्रणाली' में केंद्रीय प्रत्यक्ष कर बोर्ड देयों की स्वीकृति और उसकी लेखा-विधि तथा रिपोर्टिंग के संबंध में विस्तृत अनुदेश जारी किये हैं। यह प्रकाशन पिंक बुकलेट के नाम से जाना जाता है।

**6.** प्रत्यक्ष करदाताओं के लिए ग्राहक सेवा में सुधार लाने की दृष्टि से, `प्रत्यक्ष करों की लेखा प्रणाली' के निम्नलिखित उपबंधों की ओर विशेष रूप से ध्यान आकर्षित किया गया था:

## **(**आरबीआई**/2004/135 (**डीजीबीए**.**जीएडी**.**सं**.1142/42.01.001/2003-04** िद नांक **2** अूैल **2004)**

(i) टोकन जारी करना : भुगतानों की पावती के रूप में पेपर टोकन जारी करने के संबंध में रिज़र्व बैंक द्वारा जारी अनुदेश हालांकि बह्त स्पष्ट हैं, फिर भी यह देखा गया है कि काफी अधिक प्राधिकृत शाखाएं इस प्रकार के टोकन जारी नहीं करती हैं। अनेक स्थानों पर ऐसी अनोपचारिक व्यवस्था है जिसके अंतर्गत करदाताओं को एक विनिर्दिष्ट तारीख के बाद बैंक शाखाओं से चालान प्राप्त करने के लिए कहा जाता है। कुछ मामलों में, पावती के रूप में दिये जाने वाले चालानों को सुरक्षित रूप से न रखकर किसी खुले बॉक्स में रख दिया जाता है। ग्राहकों को बिना किसी परिचय के उसमें से अपने चालान उठाकर ले जाने दिया जाता है। चेक अथवा ड्राफ्ट के साथ जमा किये गये चालानों के मामले में, पावती संबंधी चालान चेक अथवा ड्राफ्ट की राशि की वसूली के बाद ही जारी किये जाएंगे। अत: पेपर टोकन पर उस तारीख का उल्लेख िकया जाना चािहए िजस तारीख को चालानों की ूािप्त संबंधी ूितयां तैयार रखी जाएंगी तािक निर्धारिती टोकन पर दी गई तारीख को पावती-चालान ले जाने की व्यवस्था कर सके।

(ii) पावती-चालान : पावती-चालान स्थानीय समाशोधन व्यवस्था के आधार पर 4-5 दिन के भीतर िनधािरर् ती को उपलब्ध करा िदया जाना चािहए। शाखाओं को यह सुिनिश्चत करना चािहए िक इस िनधािरर् त ूतीक्षा-अविध मेंवृिद्ध न होनेपाए। इस संबंध मेंहोनेवाली िकसी चूक को िरज़वर्बैंक गंभीरता से लेगा। निर्धारिती द्वारा संबंधित पेपर-टोकन प्रस्तुत करने पर उसे पावती चालान सौंपे जाने तक उन्हें सावधानीपूवर्क तथा सुरिक्षत रखा जाना चािहए। िकसी भी पिरिःथित में, पावती चालानों को माहकों की पहुंच के भीतर, खुलेबॉक्स मेंनहीं रखा जाना चािहए।

(iii) पावती चालान पर दोहरा तारीख स्टाम्प लगाया जाना : इस बात को दोहराया जाता है कि चालान पर दो तारीखें लगी हुई होनी चाहिए, अर्थात् चालान और लिखत प्रस्तुत करने की तारीख और `पिंक बुकलेट' के संलग्नक-V में बताये गये अनुसार लिखत की राशि `वसूल होने की तारीख'।

(iv) समाशोधन चेक स्वीकार करना : यह देखा गया है कि कुछ बैंक कर प्राप्त करते समय अन्य बैंकों पर आहरित चेक स्वीकार नहीं करना चाहते हैं जिसके परिणामस्वरूप सनदी लेखाकार/कर सलाहकार अपने ग्राहकों की ओर से उनके अपने चेक प्रस्तुत कर देते हैं। चूंकि अन्य बैंकों पर आहरित चेक स्वीकार किये जाने से ग्राहकों को भारी सहायता मिलेगी, बैंकों को सलाह दी जाती है कि वे अन्य बैंकों पर आहरित चेक के साथ चालान प्रस्तुत करने वाले ग्राहकों को वापस न लौटाएं।

(v) <mark>क्या करें और क्या न करें</mark> : जैसा कि अपेक्षित है, प्रत्यक्ष कर वसूली से जुड़े बैंक कर्मचारियों को `पिंक बुकलेट' के संलग्नक IV में दिये गये अनुसार `क्या करें और क्या न करें' की सूची नहीं दी गई थी। आपको आवश्यक कार्रवाई करने की सलाह दी जाती है।

## **7.** ऑनलाइन कर लेखा ूणाली **(**ओल्टास**)**

**(**आरबीआई**/2004/131(**डीजीबीए**.**जीएडी**.**सं**.1008/42.01.034/2003-04)** िद नांक **1** अूैल **2004,**  आरबीआई**/145/2004 (**डीजीबीए**.**जीएडी**.**सं**.**एच**-1068/42.01.034/ 2003-04)** िद नांक **16** अूैल **2004**  और आरबीआई**/2004/ 184(**डीजीबीए**.**जीएडी**.**सं**.**एच**-1114/42.01.034/2003-04)** िद नांक **29** अूैल **2004)** 

**7.1** ओल्टास की ःथापना के िलए भारतीय िरज़वर्बैंक नेजनवरी 2003 मेंएक उच्च-अिधकार ूाप्त सिमित (एच पी सी) का गठन िकया था। उक्त उच्च अिधकार-ूाप्त सिमित नेऑन लाइन कर लेखा प्रणाली के लिए लेखा कार्यविधि संबंधी सुझाव प्रस्तुत करने के लिए एक उप-समिति नियुक्त की। ओल्टास के िलए महा लेखािनयंऽक (सी जी ए) और िनयंऽक और महा लेखा परीक्षक (सी ए जी) द्वारा यथाविधि अनुमोदित लेखा कार्यविधि 1 जून 2004 से लागू की गई। उक्त नई लेखा कार्यविधि (संलग्नक) 16 अप्रैल 2004 को सभी एजेंसी बैंकों को भेज दी गई थी। नई लेखा कार्य-विधि की प्रमुख विशेषताएं ये हैं कि चालान को एक ही प्रति का बनाया गया है और उसमें से भी करदाता की काउंटर फॉइल फाड़कर दी जा सकती है, सिंगल कॉपी चालान और करदाता की काउंटर फॉइल पर विशिष्ट क्रम संख्या वाली पावती ःटाम्प लगायी जाती है। इस िविशष्ट बम संख्या को चालान पहचान संख्या (सी आई एन) कहा जाता है। करदाता अब [http://tin\\_nsdl.com](http://tin_nsdl.com/) पर लॉग करके अपनेद्वारा चुकायी गयी कर की रािश देख सकतेहैं। इसके अलावा, ओल्टास के िलए उपयुक्त सॉफ्टवेअर िवकिसत करनेहेतु, आयकर िवभाग द्वारा अपेिक्षत नया फाइल ढांचा भी एजेंसी बैंकों को भेजा गया था।

7.2 नई कार्यविधि के अंतर्गत बैंकों को सूचित किया गया था कि वे समाशोधन चेक/ड्राफ्ट (अर्थात् नकद राशि और अंतरण चेक/ड्राफ्ट को छोड़कर) के साथ प्रस्तुत चालानों के मामले में चेक/ड्राफ्ट की राशि वसूल होने के बाद ही पावती जारी करें। बैंकों को यह भी सूचित किया गया था कि वे ऐसे चालानों के संबंध में ऐसे पेपर टोकन जारी करें जिन पर चालान प्रस्तुत करने की तारीख और सुपुर्दगी के लिए काउंटर फॉइल तैयार रखे जाने की तारीख अंकित हो। प्राप्तकर्ता बैंकर को यह सूचित किया गया था कि चेक/ड्राफ्ट की राशि वसूल होने के बाद ही करदाता काउंटर फॉइल का हिस्सा लौटाया जाए। उस पर चालान पहचान संख्या सहित भूगतान प्राप्ति दर्शाने वाली रबर स्टाम्प लगाई जाए जिसमें निम्नलिखित शामिल हो -

- (i) बैंक शाखा की बी एस आर कूट संख्या (7 अंक)
- (ii) चालान प्रस्तुत करने की तारीख (दिन/माह/वर्ष)
- (iii) उस िदन उस शाखा मेंचालान की बम संख्या (5 अंक)

7.3 नकद राशि अथवा उसी प्राप्तकर्ता शाखा पर आहरित चेक के साथ प्रस्तुत चालानों के काउंटर फॉइल करदाता को उसी दिन लौटाये जा सकते है। उन पर ऊपर निर्धारित रबर स्टाम्प लगाते हुए उसी दिन आवश्यक पावती दर्शायी जाए।

7.4 सभी गैर-कंप्यूटरीकृत/बिना नेटवर्क वाली शाखाओं को सूचित किया गया था कि वे यह सुनिश्चित करें कि उन शाखाओं से संबंधित आंकड़े अपनी नज़दीकी कंप्यूटरीकृत/नेटवर्क वाली शाखा से नोडल शाखा को और इलेक्ट्रॉनिक रूप से लिंक सेल को भेजे जाते हैं ताकि किसी बैंक की संपूर्ण भारत की सभी प्राधिकृत शाखाओं से संबंधित पूरे आंकड़े एनएसडीएल द्वारा रखे गये कर सूचना नेटवर्क (टी आई एन) को प्राप्त हो सकें ।

7.5 आगे यह सूचित किया गया था कि जहां तक सूचियां (स्क्रोल्स) और चालान आयकर विभाग को भेजने का संबंध है, वर्तमान कार्यविधि के स्थान पर ओल्टास के अंतर्गत नई लेखा कार्यविधि अपनाई जाएगी। यह भी सूचित किया गया था कि बैंकों को प्रेषित ओल्टास लेखा कार्यविधि में प्रस्तावित परिवर्तनों को छोड़कर, पिंक बुकलेट में दिये गये अनुदेश "प्रत्यक्ष करों के लिए लेखा प्रणाली" (30 जून 1999 तक अद्यतन की गई) का ूयोग जारी रहेगा।

7.6 इनके अलावा, आंचलिक लेखा कार्यालयों और आयकर विभाग को पेपर स्क्रोल और चालान भेजने की सामान्य प्रथा के अलावा, कर सूचना नेटवर्क (टी आई एन) को ऑन लाइन आंकड़े भेजने की आवश्यकता पर भी जोर दिया गया था।

**7.7** बैंकों को यह सुझाव िदया गया था िक नागपुर िःथत उनके िलंक सेल्स को एक समिपतर् लीज्ड लाइन के साथ मुंबई स्थित कर सूचना नेटवर्क (एन एस डी एल) से जोड़ दिया जाए ताकि सुरक्षित दूतरफा संप्रेषण सुनिश्चित हो सके।

## **8.** ऑन**-**लाइन कर लेखा ूणाली **(**ओल्टास**) -** एन एस डी एल को आंकड़ों का ूेषण **-** वैधीकरण जांच

## **(**आरबीआई**/2004/75(**डीजीबीए**.**जीएडी**.**सं**.**एच**-69/42.01.034/2004-05)** िद नांक **28** जुलाई **2004,**  डीजीबीए**.**जीएडी**.**सं**.**एच**-8649/42.01.034/2005-06** िद नांक **23** िद संबर **2005)**

**8.1** बैंकों द्वारा अपलोड िकयेगयेआंकड़ों मेंनेशनल िसक्यूिरटीज़ िडपोिजटरी िलिमटेड (एन एस डी एल)/आयकर विभाग ने विभिन्न प्रकार की त्रुटियां देखी हैं जो बैंकों को सूचित कर दी गई हैं। विशेष रूप से, स्थायी लेखा संख्या (पैन)/कर कटौती लेखा संख्या (टैन) के संबंध में देखी गई आंकड़ा प्रविष्टि त्रूटियां,

गलत नोडल स्क्रोल शाखा आंकड़े, निर्धारण वर्ष, करदाता का नाम न होना अथवा गलत नाम होना, चालान पहचान संख्या, प्रमुख शीर्ष कोड और राशियां आदि संबंधी त्रुटियां बैंकों के ध्यान में लायी गयी थी।

8.2 पायी गयी खामियों को दूर करने के लिए यह निर्णय लिया गया है कि प्रत्येक बैंक सभी रिकार्ड टाइप्स के लिए ओल्टास सॉफ्टवेयर में तुरंत प्रभाव से निम्नलिखित वैधीकरण जांच शामिल करेगा।

- (i) फील्ड एन ओ डी बी आर सी ओ एल एस सी डी टी और एन ओ डी बी आर पी वाई एम टी - एस सी - डी टी का ःथान बमश: आर टी 01 और आर टी 06 में 01-06-04 और ूेषण की तारीख (अथार्त्फाइल का नाम) के बीच होना चािहए।
- (ii) पैन/टैन 10 अल्फान्यूमिरक अंकों सेकम नहीं हो सकतेहैं। यिद उसकी लंबाई 10 हैतो पैन के मामले में पहले पांच और पैन का दसवां अक्षर केवल अल्फा होना चाहिए, और छठे से नौवां अर्थात अगले चार अक्षर केवल संख्यावाचक होने चाहिए। टैन के मामले में प्रथम तीन अक्षर सी टी यू कोड होने चाहिए और चतुर्थ, दसवां अल्फा होना चाहिए तथा अगले पांच अक्षर (पांचवें से लेकर नौवें तक) संख्यावाचक होने चाहिए। यदि पैन/टैन अवैध हैतो नाम और पता अिनवायर्रूप सेसुरिक्षत रखा जाना चािहए। (1 जनवरी 2005 से पैन/टैन उद्धृत किया जाना अनिवार्य कर दिया गया है)।
- (iii) नाम का क्षेत्र (नेम फील्ड) हमेशा अधिदेशात्मक है और इसमें केवल अल्फान्यूमरिक तथा डॉट का संयोजन होना चािहए और वह एक से अिधक अक्षर का होना चािहए (नामावली डॉट और संख्यावाचक अथवा दोनों की नही होनी चािहए। मुख्य नामावली में वर्णमाला के अक्षर अवश्य होने चाहिए)। भले ही चालान पर पैन/टैन का उल्लेख किया गया हो, करदाता का पुरा नाम भेजा जाना अधिदेशात्मक है।
- (iv) वसूलीकर्ता शाखा की क्षेत्रीय लेखा कार्यालय (जेडएओ) कूट संख्या स्थायी है और जेडएओ कूट संख्याओं का ब्यौरा रिज़र्व बैंक द्वारा प्रकाशित पिंक बुकलेट में उपलब्ध है। नोडल शाखाओं को यह सुनिश्चित करना चाहिए कि यह जेडएओ कूट संख्या का उल्लेख रिकार्ड टाइप 01 में सही रूप में किया जाता है तथा किसी भी परिस्थिति में इसे बदला नहीं जाता है। भारतीय रिज़र्व बैंक/ सरकार के ध्यान में ऐसे उदाहरण लाए गये हैं जहां एक ही शाखा ूेषण की अलग-अलग तारीखों पर अलग-अलग जेडएओ कोड का उल्लेख कर रही है। अत: यह सूचित कया जाता है कि सभी बैंकों को अपने ओल्टास सॉफ्टवेअर के जेडएओ फील्ड में उक्त कूट संख्या को `सेव' कर लेना चाहिए।
- 8.3 उपर्युक्त वैधीकरण जांच के अलावा बैंकों को निम्नलिखित पर्यवेक्षी कदम उठाने आवश्यक हैं :
	- (i) वसूलीकर्ता शाखाओं के शाखा प्रबंधकों को नाम और चालानों से प्राप्त हुई राशि की यथातथ्यता अवश्य सुनिश्चित कर लेनी चाहिए। इस `मेकर चेकर' के लिए, सभी बैंक शाखाओं में आंकड़ा प्रविष्टि प्रणाली (डाटा एंट्री सिस्टम) अपनायी जानी चाहिए।

5

- (ii) यदि किसी दिन वसूली होती है तो सभी वसूलीकर्ता शाखाओं के लिए यह अनिवार्य है कि वे रिकार्ड टाइप 01 और रिकार्ड टाइप 02 (समरी रिकार्ड) अवश्य भेजें। ऐसी शाखाओं में जहां किसी दिन में कोई वसूली नहीं होती है तो वे केवल रिकार्ड टाइप 02 (निल स्टेटमेंट) नोडल शाखा को भेजेंगी। इससे कर सूचना नेटवर्क (टिन) ऑनलाइन कर लेखा प्रणाली (ओल्टास) के कार्यान्वयन की ठीक-ठीक निगरानी कर सकेगा।
- (iii) नोडल शाखा स्तर पर यह सुनिश्चित करने के लिए पर्यवेक्षण (सुपरविजन) करना होगा कि सभी वसूलीकर्ता शाखाएं रिकार्ड टाइप 01 और रिकार्ड टाइप 02 भेज रही हैं। उनको यह भी सुनिश्चित करना चाहिए कि जिन वसूली शाखाओं में कोई वसूली नहीं हुई है वे अपनी-अपनी नोडल शाखा को MAJ-HD-CD=0 और TOT-AMT=0 के साथ केवल रिकार्ड टाइप 02 (निल स्टेटमेंट) भेजती हैं।
- (iv) नोडल शाखा के शाखा ूबंधक को यह सुिनिश्चत करना चािहए िक आंचिलक लेखा कार्यालय (जेड ए ओ) को किसी तारीख विशेष को प्रस्तुत, नोडल शाखा स्क्रोल में दर्शायी गयी प्रमुख शीर्ष-वार वसूली के आंकड़े टिन को प्रस्तुत करने के लिए लिंक सेल को भेजे गये ओल्टास के तदनुरूपी कुल आंकड़ों से मेल खाते हैं। यह प्रणाली 1 जून 2004 से सभी भुगतानों के संबंध में अपनायी जानी चाहिए।
- (v) सभी बैंकों को लिंक सेल स्तर पर, टिन को भेजे गये त्रूटि (एरर) रिकार्ड पर की गई कार्रवाई का एक एरर रिकार्ड रखना चाहिए। इससे यह सुनिश्चित होगा कि वे सभी रिकार्ड जो शुरू में कुछ खामियों की वजह से टिन द्वारा अस्वीकृत कर दिये गये थे, उस कमी को दूर करने के उपरांत 48 घंटों के भीतर अनिवार्य रूप से टिन को भेज दिये जाते हैं।
- (vi) यह देखा गया है कि बैंक गलत प्रमुख शीर्ष कोड की प्रविष्टि कर रहे हैं अर्थात् वे कॉरपोरेशन टेक्स के लिए प्रमुख शीर्ष 020 के अंतर्गत प्राप्त भुगतानों को अथवा कॉरपोरेशन टेक्स को छोड़कर अन्य आयकर के लिए प्रमुख शीर्ष 021 को एक दूसरे के स्थान पर लिख देते हैं। इससे भुगतानों का गलत वर्गीकरण हो जाता है और आयकर विभाग तथा आंचलिक लेखा कार्यालय के बीच लेखों (अकाउंटस) के समाधान का कार्य प्रभावित होता है, अत: इससे बचा जा सकता है। वैध स्थायी खाता संख्या (पीएएन) के मामले में, उपर्युक्त वैधीकरण (वेलीडेशन) ओल्टास सॉफ्टवेयर में लागू किया जा सकता है, अर्थात् यदि चौथा अक्षर (बायीं ओर से) `सी' है तो प्रमुख शीर्ष कोड 020 होना चाहिए।

8.4 आयकर विभाग ने भी हमें सूचित किया है कि निर्धारण वर्ष के आंकड़े भेजते समय बैंकों द्वारा सामान्य और ब्लॉक निर्धारण वर्षों के लिए प्रथम भाग (फर्स्ट पार्ट) भेजा जाना चाहिए; उदाहरणार्थ, सामान्य निर्धारण वर्ष 2005-2006 के लिए बैंक द्वारा वर्ष 2005 भेजा जाए तथा 1997-2005 जैसे ब्लॉक निर्धारण वर्ष के लिए बैंक द्वारा वर्ष 1997 भेजा जाना चाहिए।

## 9. आंचलिक लेखा कार्यालयों को ई-मेल द्वारा दैनिक स्क्रोल भेजना

## **(**आरबीआई**/2006/295**-डीजीबीए**.**जीडीए**.**सं**.**एच**-11140/42.01.034/2005-06** िद नांक **2** फरवरी **2006)**

बैंकों को प्रत्यक्ष कर वसूली के लिए इलेक्ट्रॉनिक नोडल ब्रांच दैनिक मुख्य स्क्रोल के परिशोधित फॉर्मेट के बारे में सूचित किया गया था। सभी प्राप्तकर्ता शाखाओं से भौतिक चालानों/ स्क्रोलों की प्राप्ति होने तक सभी आंचलिक लेखा कार्यालयों को दैनिक मुख्य स्क्रोल इलेक्ट्रॉनिक विधि से भेजने के लिए इस पिरशोिधत फामेर्ट (संलग्नक-III) का उपयोग करना चािहए।

## 10. केंद्रीय प्रत्यक्ष कर बोर्ड (सीबीडीटी) देयों की वसूली के लिए सब-एजेंसी व्यवस्था का समापन

## **(**आरबीआई **/2004/326 (**डीजीबीए**.**जीएडी**.**सं**.3278-3311/42.01.034/2004-05)** िद नांक **31** िद संबर **2004)**

यह देखा गया कि ओल्टास के अंतर्गत आंकड़ों की अपलोडिंग न होने का एक प्रमुख कारण ऐसे स्थान में अन्य प्रमुख बैंक के साथ सब-एजेंसी व्यवस्था का मौजूद रहना है जहां संबंधित सब-एजेंसी बैंक के पास इतनी शाखाएं न हो कि उसे उस समय केंद्रीय प्रत्यक्ष कर बोर्ड (सीबीडीटी) द्वारा यथा-निर्धारित मानदंड के अनुसार उसकी अपनी नोडल शाखा रखनी पड़े। अनुरूपता न होनेके कारण अथवा अन्य िकसी कारण से, कई मामलों में वसूलीकर्ता शाखाओं द्वारा प्राप्त चालानों के संबंध में आंकड़े प्रमुख एजेंसी बैंकों द्वारा सब-एजेंसी व्यवस्था के अंतर्गत कर-सूचना नेटवर्क पर अपलोड नहीं किये गये थे। इस कार्य में होनेवाले विलम्ब तथा सब-एजेंसी व्यवस्था से उत्पन्न समस्याओं को टालने की दृष्टि से, आयकर (प्रणालियां) निदेशालय, नई दिल्ली के साथ परामर्श करने के पश्चात् यह निर्णय लिया गया है कि सब-एजेंसी व्यवस्था को बिल्कुल समाप्त ही कर दिया जाए। बैंकों को यह सूचित किया गया है कि जहां-कहीं उनकी शाखाएं सब-एजेंसी व्यवस्था के अंतर्गत कार्य कर रही थी वहां वे अपनी स्वयं की नोडल शाखाएं नामित करें।

## 11. निधियों का निपटान – भारतीय रिज़र्व बैंक, केंद्रीय लेखा अनुभाग (सी ए एस), नागपुर को रिपोर्ट करना

## **[**आरबीआई**/2005/466(**डीजीबीए**.**जीएडी**.**सं**.**एच**.5801/42.01.034/2004-05)** िद नांक **13** मई **2005**  और आरबीआई**/2005/406 (**डीजीबीए**.**जीएडी**.**एच**.5236/ 42.01.034/ 2004-05)** िद नांक **29** माचर् **2005]**

11.1 1 अप्रैल 2005 से कर सूचना नेटवर्क (टिन) पर अपलोड किये गये ऑनलाइन आंकड़ों के आधार पर निधियों के निपटान की ओर परिवर्तन (स्विच ओवर) के निर्णय को ध्यान में रखते हुए केंद्रीय प्रत्यक्ष कर बोर्ड (सीबीडीटी) लेनदेनों को भारतीय रिज़र्व बैंक, केंद्रीय लेखा अनुभाग (सीएएस) नागपुर को रिपोर्ट करने संबंधी वर्तमान प्रणाली की समीक्षा की गई है। तदनुसार, यह निर्णय लिया गया कि एजेंसी बैंक सीबीडीटी आंकड़े डीजिटली साइन्ड ई-मेल के जरिए (श्रेणी II प्रमाणपत्र धारक द्वारा हस्ताक्षर किये जाने चाहिए) आरबीआई, सीएएस, नागपुर को अलग से प्रस्तुत करेंगे। सप्ताह के दिनों पर 13.15 बजे और शनिवार के दिनों पर अपराह्न 12.30 बजे की स्थिति के अनुसार कर सूचना नेटवर्क पर रिपोर्ट किये गये सीबीडीटी आंकड़े िडिजटली साइन्ड ई-मेल के जिरए िनिधयों के िनपटान के िलए सीएएस नागपुर को साथ-साथ ही रिपोर्ट किये जाएंगे। निर्दिष्ट समय के पश्चात भेजे गये आंकड़े किसी भी परिस्थिति में सीएएस, नागपुर द्वारा स्वीकार नहीं किये जाएंगे।

**11.2** बैंकों को सूिचत िकया गया िक आरबीआई, सीएएस में उक्त ूणाली द्वारा िकसी ूकार की अस्वीकृतियों को उसी दिन हिसाब में नहीं लिया जाएगा क्योंकि ऐसा वर्तमान में लिंक सेल से ठीक की गई संशोधित सूचना प्राप्त करने के पश्चात् ही किया जा रहा है। सीएएस में उक्त प्रणाली द्वारा स्वीकृत आंकड़ों को ही हिसाब में लिया जाएगा। अस्वीकृति रिपोर्ट को दैनिक निविष्टि विवरण (इन्पुट स्टेटमेंट) के साथ उसी दिन लिंक सेल को भेज दिया जाएगा। बैंकों को सूचित किया गया है कि वे इस संबंध में अपनी शाखाओं और लिंक सेल को आवश्यक अनुदेश जारी कर दें।

11.3 यह बात स्पष्ट कर दी गयी थी कि निधियों के निपटान के लिए किसी भी तारीख को सीएएस नागपुर को अपलोड की गई वित्तीय आंकड़ा फाइल और उस निपटान तारीख विशेष को कर सूचना नेटवर्क में अपलोड किये गये चालान आंकड़े पूर्णत: मेल खाने चाहिए। वैधीकरण त्रुटि आदि की वजह से, बाद में एनएसडीएल द्वारा यदि कोई फाइलें अस्वीकृत की जाती हैं तो उन्हें अलग से प्रोसेस करने के बाद फिर से अपलोड किया जाना चाहिए। बैंकों को यह सुनिश्चित करने के लिए सूचित किया गया था कि निर्धारिती द्वारा जमा किये गये प्रत्येक चालान से संबंधित चालान आंकड़ा अपलोड किया जाता है और कर सूचना नेटवर्क (टिन) द्वारा यथाविधि स्वीकृत किया जाता है। कर सूचना नेटवर्क में फाइलों के इस प्रकार के अपलोडिंग से निधियों के निपटान संबंधी आंकड़े प्रभावित नहीं होंगे। यदि लिंक सेल्स से सीएएस, नागपुर को जानेवालेआंकड़ेतथा कर सूचना नेटवकर् को जानेवालेसापेक्ष चालान आंकड़ेसाथ**-**साथ अपलोड किये जाते हैं तो कर सूचना नेटवर्क की संपूर्ण रिपोर्टिंग की अपेक्षा को पूरा कर लिया जाएगा।

11.4 लिंक सेल्स को यह सुनिश्चित करने के लिए सूचित किया गया था कि निर्दिष्ट अपलोडिंग तारीख को सीएएस तथा कर सूचना नेटवर्क (टिन) में अपलोड किये गये आंकड़ों में कोई बेमेल (मिसमैच) न हो।

**11.5** नोडल शाखाओं को यह सूिचत िकया गया था िक वे `ऑन लाइन कर लेखा ूणाली (ओल्टास) से संबधित लेखा कार्यविधि' के पैराग्राफ 6 में निहित अनुदेशों का अत्यंत सावधानीपूर्वक पालन करें और उन्हें सूचित किया गया कि वे स्क्रोल और चालान आदि दैनिक आधार पर संबंधित आंचलिक लेखा कार्यालयों को भेजें।

12. ओल्टास के संबंध में बैंकों के मार्गदर्शन के लिए भारतीय रिज़र्व बैंक द्वारा जारी कुछ स्पष्टीकरण नीचेिद येजा रहेहैं **:** 

**(**आरबीआई**/213/2004(**डीजीबीए**.**जीएडी**.**सं**.**एच**-1169/42.01.034/2003-04)** िद नांक **22** मई **2004**  और आरबीआई**/2004/181(**डीजीबीए**.**जीएडी**.**सं**.**एच**-235/42.01.034/ 2004-05**) िदनांक **15** िस तंबर **2004)** 

## **12.1** चालान पहचान संख्या **(**सीआईएन**)**

यह स्पष्ट किया गया था कि ओल्टास लेखा कार्यविधि (संलग्नक) के पैराग्राफ 1.3.3 के अनुसार सभी प्रकार के प्रत्यक्ष करों के संबंध में किसी दिन विशेष को नकद राशि. अंतरण चेक तथा **समाशोधन चेकों** के साथ प्रस्तुत सभी चालानों के लिए क्रमिक रूप से क्रम संख्या देनी होगी। नकद राशि और अंतरण चेकों (अर्थात् वसूलीकर्ता शाखा पर आहरित चेक) के साथ प्रस्तुत चालान से फाड़कर अलग किया हुआ भाग (टीअर-ऑफ पार्शन), प्रस्तुति की तारीख, बीएसआर कोड और सीआईएन आदि दर्शानेवाली रबर स्टाम्प लगाकर प्रस्तुतकर्ता को लौटाना होता है जबकि समाशोधन चेकों (अर्थात् अन्य शाखाओं/बैंकों पर आहरित) के साथ प्रस्तुत चालानों का अध-पन्ना (काउंटर फॉइल) उक्त लिखत की राशि की वसूली होने के पश्चात् ही लौटाया जाएगा। प्राप्तकर्ता बैंक-शाखा के प्राधिकृत अधिकारी द्वारा भी चालान से फाड़े गये भाग तथा मूल चालान पर हस्ताक्षर किये जाने चाहिए।

12.2 बैंकों से अनुरोध किया गया था कि वे ओल्टास के संबंध में अक्सर पूछे जाने वाले प्रश्नों (एफएक्यू) के िलए आयकर वेबसाइट ([www.incometaxindia.gov.in\)](http://www.incometaxindia.gov.in/) देखें।

13. इसके अलावा, बैंकों से कहा गया है कि वे प्राधिकृत शाखाओं की पूर्ण सहभागिता सुनिश्चित करें और यह सुनिश्चित करें कि कर संग्रहण करने वाली प्रत्येक शाखा द्वारा प्रत्येक चालान का रिकार्ड कर सूचना नेटवर्क को भेजा जाता है। इस बात को पुन: सूचित किया गया था कि जब किसी दिन कोई कर संग्रहण नहीं होता है तो नोडल शाखा को `निल' स्टेटमेंट (रिकॉर्ड टाइप 02) भेजा जाए ताकि कर सूचना नेटवर्क (टीआईएन) ओल्टास की समुचित रूप से निगरानी कर सके।

इस बात पर भी जोर दिया गया था कि कर-सूचना नेटवर्क को भेजे गये आंकड़े सही और पूर्ण तथा त्रिर्धारित कार्यविधि के अनुरूप होने चाहिए।

## 14. आयकर निदेशालय द्वारा भारतीय रिज़र्व बैंक के ध्यान में लायी गयी निम्नलिखित महत्वपूर्ण किम यों के बारेमेंबैंकों को सूिच त िक या गया था**:**

**(**आरबीआई**/2004/164(**डीजीबीए**.**जीएडी**.**सं**.**एच**-170/42.01.034/2003-04)** िद नांक **4** िस तंबर **2004)** 

14.1 बैंकों द्वारा पीएएन (पैन)/टीएएन (टैन) की प्रविष्टि नहीं की जाना - अनेक केंद्रों से ऐसी सूचना मिली है कि करदाता द्वारा अपने पीएएन की सही और पूर्ण सूचना दिये जाने के बावजूद कुछ बैंक-शाखाएं या तो इनकी प्रविष्टि नहीं कर रही थी अथवा अपूर्ण तरीके से प्रविष्टि कर रही थी। इस संबंध में बैंकों को सूचित किया गया था कि ऑन-लाइन कर लेखा प्रणाली (ओल्टास) कार्यविधि/नियमों के अंतर्गत यह निर्धारित किया गया है कि जहां कहीं करदाता द्वारा 10 अंकों वाला पैन/टैन उपयुक्त अल्फा न्यूमरिक ढांचे में उद्धत िकया गया है, बैंकों को करदाता का केवल पैन और नाम ही लेना होगा। पता अिभमहण (केप्चर) करने की आवश्यकता नहीं है।

14.2 करदाता का पूरा नाम नहीं भरा जाना - कर सूचना नेटवर्क पर अपलोड किये गये आंकड़ों को देखने से यह पता चलता है कि अनेक बैंक शाखाएं अब भी कर-दाता के नाम वाले कॉलम में एक या दो अक्षर ही भर रही हैं। कुछ मामलों में तो प्रतीकों तथा बिन्दुओं का इस्तेमाल किया गया है। बैंक कृपया यह सुनिश्चित करें कि <u>ओल्टास</u> आंकड़ों में कर-दाता का पूरा नाम भरा जाए।

14.3 गलत पता क्षेत्र - आंकड़ों का विश्लेषण करने के बाद यह भी पता चला है कि अनेक बैंक शाखाओं ने पता-क्षेत्र में पता ठीक से नहीं भरा है। अनेक मामलों में, मनमाने ढंग से कुछ अक्षर अथवा संख्याएं भर दी गई हैं। इससे भी यह प्रतीत होता है कि बैंक शाखाएं पूरे आंकड़े भरने की दृष्टि से पर्यास सावधानी नहीं बरत रही हैं। बैंकों को यह सूचित किया गया कि इस संबंध में आवश्यक सुधारात्मक कार्रवाई करें।

14.4 चालान पहचान संख्या की गलत रिपोर्टिंग - यह देखा गया कि कुछ बैंक शाखाएं कर-दाता की काउंटर-फॉइल पर एक िवशेष चालान पहचान संख्या िलख रही थीं िकन्तुओल्टास पर भेजेजानेवाले आंकड़ों में अलग चालान पहचान संख्या प्रविष्ट कर रही थीं। ओल्टास कार्यविधि/नियमों के अनुसार चालान पहचान संख्या का आबंटन प्रस्तुति की तारीख पर ही होना चाहिए। करदाता की काउंटर फॉइल पर लगाई गई स्टॉम्प में दी गई चालान पहचान संख्या तथा मुख्य चालान पर दी गई चालान पहचान संख्या कर-सूचना-नेटवर्क को भेजी जानी चाहिए।

14.5 स्क्रोल-आंकड़े एकरूप न होना - ऑन लाइन कर लेखा कार्यविधि नियमों के अनुसार किसी दिन विशेष को किसी नोडल शाखा का स्क्रोल, आंचलिक लेखा कार्यालय तथा ओल्टास पर टिन को भेजे गये आंकड़ों के लिए एक समान होना चाहिए। यह स्पष्ट किया गया था कि किसी दिन विशेष के लिए आंचलिक लेखा कार्यालय और कर सूचना नेटवर्क (टिन) को भेजे जाने वाले सभी वसूली आंकड़े (कलेक्शन डेटा) चालानों की संख्या और प्रमुख शीर्षों (मेजर हेड्स), दोनों से **मेल खाने** (मैच) चाहिए। इसके अलावा, बैकों को यह सुनिश्चित करने के लिए भी सूचित किया गया था कि **प्रत्येक** वसूली शाखा से प्रत्येक चालान का रिकार्ड कर सूचना नेटवर्क को भेजा जाता है।

## 15. बैंक शाखाओं को प्रत्यक्ष करों की वसूली के लिए अनधिकृत करना –

## **(**आरबीआई**/2005/412(**डीजीबीए**.**जीएडी**.**सं**.**एच**-5318/42.01.034/2004-05)** िद नांक **4** अूैल **2005)**

15.1 प्राधिकृत बैंक शाखाओं को सूची से निकालने की कार्यविधि को सरल और कारगर बनाने की दृष्टि से, प्रधान मुख्य लेखा नियंत्रक, केंद्रीय प्रत्यक्ष कर बोर्ड, नई दिल्ली के कार्यालय के साथ परामर्श करते हुए यह निर्णय लिया गया है कि शाखाओं को अनधिकृत करने संबंधी कोई भी प्रस्ताव निम्नलिखित

मानदंडों/दिशा-निर्देशों को ध्यान में रखते हूए, एजेंसी बैंकों के प्रधान कार्यालयों द्वारा भारतीय रिज़र्व बैंक के केंद्रीय कार्यालय को प्रस्तुत किये जाएं:

- i) वर्तमान शाखा को पिछले वर्ष (अप्रैल-मार्च) में कोई प्रत्यक्ष कर प्राप्त न हुआ हो।
- ii) प्राधिकृत शाखा को सूची से निकालने का प्रस्ताव संबंधित बैंक के शीर्ष प्रबंध-तंत्र द्वारा अनुमोिदत हो ।

15.2 प्रस्ताव को भारतीय रिज़र्व बैंक/प्रधान मुख्य लेखा नियंत्रक, केंद्रीय प्रत्यक्ष कर बोर्ड से अनुमोदन प्राप्त हो जाने के पश्चात्, संबंधित बैंक इसे इस आशय के साथ व्यापक रूप से प्रचारित करे कि विनिर्दिष्ट शाखा एक विनिर्दिष्ट भावी तारीख से कर स्वीकार करना बंद कर देगी और तदनुसार हमें सूचित करे।

## 16. **ओल्टास - कर सूचना नेटवर्क द्वारा विकसित** फाइल पृथक्करण उपयोगिता

## **(**आरबीआई**/2005/81(**डीजीबीए**,**जीएडी**.**सं**.382/42.01.034/2005-2006)** िद नांक **26** जुलाई **2005)**

कुछ बैंकों से ऐसे अनुरोध प्राप्त हूए हैं कि कर सूचना नेटवर्क द्वारा किसी बैंक के लिंक सेल से प्राप्त ओल्टास आंकड़ों की पूरी फाइल को कुछ गलत रिकार्ड के कारण अस्वीकार नहीं कर दिया जाना चाहिए । उक्त बैंकों ने यह इच्छा व्यक्त की है कि कर सूचना नेटवर्क (टिन) को गलत रिकार्ड अस्वीकार करते समय उस रिकार्ड को स्वीकार कर लेना चाहिए जो सही मान्य हो। केंद्रीय प्रत्यक्ष कर बोर्ड (सी बी डी टी) ने एन एस डी एल (टिन) तथा बैंकों के साथ जो चर्चा की थी, उसके आधार पर कर सूचना नेटवर्क (टिन) ने एक फाइल पृथक्करण उपयोिगता िवकिसत की है । उसके बारे मेंबैंकों को सूिचत कर िदया गया है। (संलग्नक II)

## **17.** ऑन लाइन कर लेखा ूणाली **(**ओल्टास**) -** सी बी डी टी वसिलू यों को सरकारी खातेमेंजमा करने संबंधी लेखा**-**िब यािव िध

**(**आरबीआई**/2005/411(**डीजीबीए**.** जीएडी**.** सं**.**एच**-5287/42.01.034/2004-05)** िद नांक **1** अूैल **2005)** भािर बैं**/2006/150/ (**सबैंलेिव **.**जीएडी**.**सं**.6226/42.01.011/06.07** िद नांक **10** अक्तूबर **2006** तथा भािर बैं**/2007/235 (**सबैंलेिव **.**जीएडी**.**सं**.**एच**-11763/42.01.011/2006-07)** िद नांक **24** जनवरी **2007,**  भािर बैं**/2007/286 (**सबैंलेिव **.**जीएडी**.**सं**.13742/42.01. 011/2006-07)** िद नांक **13** माच **2007)** र्

17.1 भारत सरकार के परामर्श से यह निर्णय लिया गया है कि कर वसूलियां जमा करने के लिए अनुमत दिनों की अधिकतम संख्या से संबंधित अनुदेशों को संशोधित करते हुए इन्हें 1 अप्रैल 2005 से टी + 3 दिन (रविवार और छुट्टी के दिनों सहित) के बदले टी +3 कार्य दिवस कर दिया जाए । (यहां टी वह दिन है जब किसी बैंक शाखा में मुद्रा उपलब्ध हो)

17.2 यह निर्णय लिया गया है कि पूट थू डेट अर्थात सीएएस, भारिबैं के साथ निपटान की तारीख को टी + 3 कार्य दिवस की वर्तमान समय सीमा के बाहर रखा जाए ।

**17.3** बैंको पर लंिबत अविध ब्याज केवल लंिबत अविध के िलए लगाया जाएगा न िक लेनदेन की तारीख से लगाया जाएगा । अन्य शब्दों में लंबित अवधि का आकलन पुट थू तारीख के बाद वाले दिन से आरंभ होगा ।

17.4 रु. 1 लाख और उससे अधिक के लेनदेन में लंबित अवधि पर बैंक दर + 2 प्रतिशत का लंबित अवधि ब्याज लगेगा । भारतीय रिज़र्व बैंक द्वारा समय समय पर अधिसूचित बैंक दर होगी ।

17.5 प्रत्येक 1 लाख रुपए से कम के लेनदेन के लिए लंबित अवधि ब्याज केवल 5 कैलेण्डर दिनों तक विलंब के लिए बैंक दर से लगाया जाएगा तथा 5 कैलेण्डर से अधिक विलंब के लिए बैंक दर + 2 प्रतिशत िवलंब की पूरी अविध के िलए लगाया जाएगा । लेनदेन के समय लागूभारतीय िरज़वर् बैक द्वारा अिधसूिचत बैंक दर पर बैंक दर होगी )

17.6 नियंत्रक महालेखकार द्वारा यह भी निर्णय लिया गया है कि प्रत्येक मंत्रालय/ विभाग में प्रधान मुख्य लेखा नियंत्रक (पीआर,सीसीए), मुख्य नियंत्रक लेखा (सीए) बैंकों द्वारा किए गए सभी विप्रेषणों की तिमाही समीक्षा करेंगे । यदि बैंक में समग्र रुप से अथवा उसकी कोई शाखाओं में लगातार दो तिमाहियों में 5 प्रतिशत और उससे अधिक पाया गया तब संबंधित बैंक अथवा बीसीए/सीसीए/सीए की सिफारिशों के साथ सीजीए को समीक्षा के लिए प्रेषित किया जाएगा । बैंकों से अपेक्षित है कि वे अपना स्वयं की आंतरिक नियंत्रण प्रणाली तैयार करें ताकि समय पर बैंक द्वारा अपनी शाखाओं में Preventive और सुधारात्मक कारर्वाई कर सकें ।

## 18. सरकारी लेखे में सीबीडीटी वसूलियां जमा करने संबंधी लेखांकन प्रक्रिया निजी क्षेत्र के एजेंसी बैंक

18.1 सीएएस, नागपुर के साथ निजी क्षेत्र के एजेंसी बैंको के लेनदेन निपटान की समय सीमा टी + 3 (रविवार और अवकाश शामिल करते हुए ) जारी रहेगी । प्राप्त कर्ता शाखा पर वसूली की प्राप्ति की तारीख (बैंक में मुद्रा वास्तविक रुप से जमा हो जाने की स्थिति में) से लंबित अवधि की गणना तब तक की जाएगी जब तक वह भारतीय रिज़र्व बैंक, सीएएस, नागपुर को सरकारी खाते में जमा करने हेतु रिपोर्ट नहीं कर दी जाती । किसी भी सीमा तक राशि के लिए लंबित अवधि ब्याज बैंकों से वसूली योग्य होगी । बैंक दर + 2 प्रतिशत पर लंबित अवधि ब्याज लगाया जाएगा । (भा रि बैंक द्वारा समय समय पर अिधसूिचत बैक दर)

18.2 साथ ही पैरा 17.6 में दिए गए अनुदेश निजी क्षेत्र के बैंकों पर भी लागू होंगे।

## **19.** िन धािरर् ती द्वारा चेक का आहरण **-** आदाता का नाम

#### **(**डीजीबीए**.** जीएडी**.** सं**.** एच **- 8294 /42.01.037/2005-06** िद नांक **14** िद संबर **2005)**

ओल्टास के अंतर्गत प्रत्यक्ष कर भुगतान के लिए चालान जमा करते हेतु निर्धारितियों द्वारा चेक/डी डी का आहरण करते समय आदाता के नाम में एकरूपता प्राप्त करने की दृष्टि से आयकर विभाग द्वारा यह निर्णय त्रिया गया है कि आयकर चालान के पिछले भाग पर निम्नलिखित अनुदेश छपवा दिये जाएं :

"कर दाता कृपया आयकर के भुगतान के लिए चेक/डीडी निम्नानुसार आहरित/जारी करें:" " ..... (उस बैंक का नाम जहां चालान जमा कराया जा रहा है)- आयकर खाता में भूगतान करें"

बैंकों को सूचित किया गया था कि वे उक्त परिवर्तन को अपनी सभी प्राधिकृत शाखाओं के ध्यान में ला दें ।

## **20.** नयेूमुख शीष**/**र्चालान

#### **(**आरबीआई**/2005/39(**डीजीबीए**.**जीएडी**.**सं**.**एच**-42/42.01.034/2005-06)** िद नांक **4** जुलाई **2005)**

भारत सरकार द्वारा लागू किये गये संशोधित चालान फार्मेटों के बारे में बैंकों को सूचित कर दिया गया था। दो नये करों अर्थात् अनुषंगी लाभ कर और बैंकिंग नकदी लेनदेन कर के लागू होने के पश्वात् ये फॉर्मेट आवश्यक हो गये थे। परिणामस्वरूप, आयकर विभाग द्वारा खातों के प्रमुख शीर्षों और उप-लघु शीर्ष में किये गये परिवर्तन/ यौक्तिकीरण नीचे दिये गये हैं -

#### चालान नं. आईटीएनएस - **280**

यह चालान दो प्रमुख शीर्षों अर्थात् (क) 0020 कंपनियों पर आयकर (कॉरपोरेशन टैक्स) और 0021 आय-कर (कंपनियों को छोड़कर) के अंतर्गत भुगतान करने के लिए है । अब करदाता के लिए लगातार िनधारणर् वषोर्ं को छोड़कर भी िनधारणर् वषोर्ं के िलए कर का भुगतान संभव होना चािहए । उदाहरण के लिए, ब्लॉक अवधि (लगातार एक से अधिक निर्धारण वर्ष) के लिए निर्धारणों के मामले में, लगातार निर्धारण वर्ष को छोड़कर एक अवधि के लिए भुगतान स्वीकार करने हेतु बैंक के सॉफ्टवेयर में निर्धारण वर्ष फील्ड को आशोधित कर दिया जाए, उदाहरण के लिए निर्धारण वर्ष 1991-97, 1992-99, 1993-99 आिद के िलए भुगतान ।

#### चालान नं**. 281**

यह चालान टी डी एस (स्त्रोत पर कर की कटौती)/टीसीएस (स्रोत पर कर की वसूली) के लिए है। इसमें दो प्रमख शीर्ष हैं अर्थात् (क) कंपनी कटौतियों के लिए 0020 और (ख) गैर-कंपनी कटौतियों के लिए 0021 । इस चालान में दो लघु शीर्ष कोड हैं जिन पर करदाता द्वारा `टिक' का निशान लगाया जाना है (क) करदाता द्वारा भुगतान योग्य टी डी एस/टी सी एस (लघु शीर्ष - 200) (ख) नियमित निर्धारण पर टी डी एस/ टी सी एस (आयकर विभाग द्वारा उगाही गई राशि) लघु-शीर्ष 400) ।

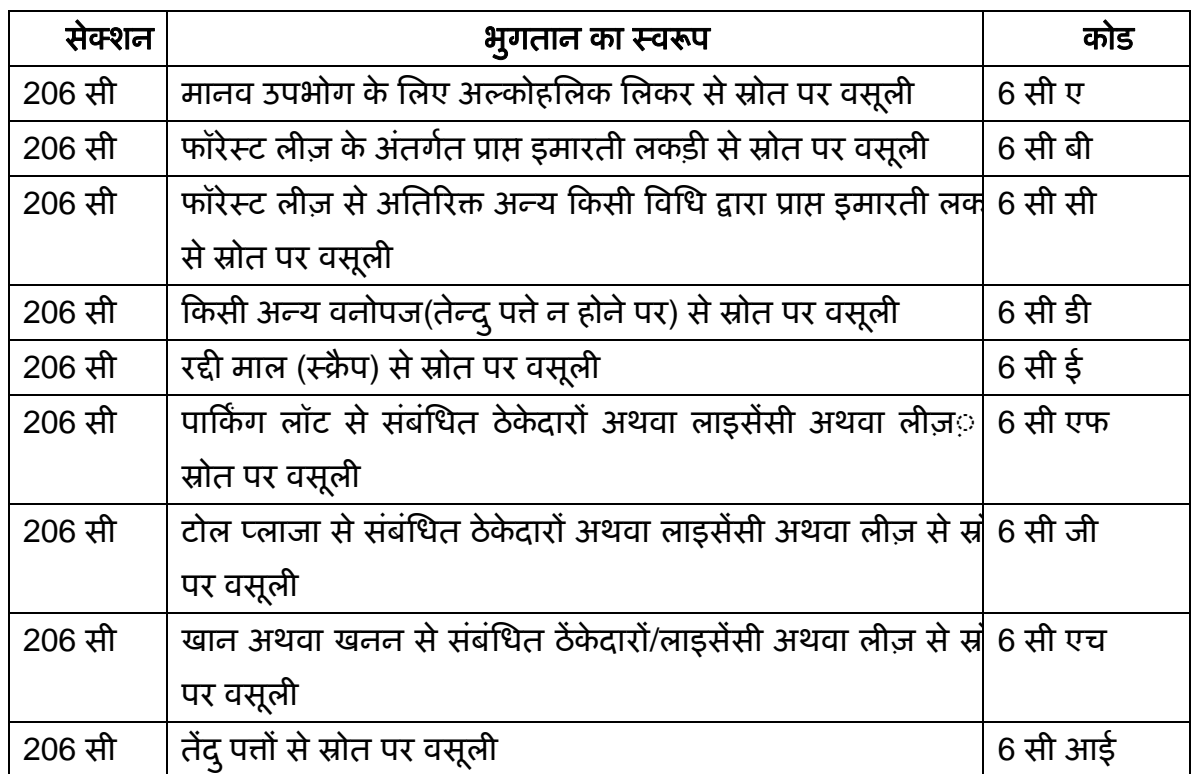

इस चालान में अब निम्नानुसार नये तीन अंकों वाले कोड के उप-लघु शीर्ष लागू किये गये हैं :-

चालान नं**. 282** 

यह चालान कुछ करों के भुगतान के लिए है । इस चालान में किये गये परिवर्तन निम्नानुसार हैं : -(क) प्रतिभूति लेनदेन कर को पहले के प्रमुख शीर्ष 0025 के स्थान पर प्रमुख शीर्ष 0034 के रूप में संख्या दी गई है।

(ख) सम्पत्ति-कर-प्रमुख शीर्ष 0032 इस चालान में शामिल किया गया है। पहले उक्त प्रमुख शीर्ष चालान नं. 280 मेंथा ।

#### चालान नं**. 283**

यह एक नया चालान लागू किया गया है । यह (क) बैंकिंग नकदी लेनदेन कर - प्रमुख शीर्ष 0036 और (ख) अनुषंगी लाभ कर - प्रमुख शीर्ष 0026 के भुगतान के लिए है । इन दोनों वर्गों के करों के लिए वैध लघु शीर्ष ये हैं (i) स्व-निर्धारण कर, लघु शीर्ष -300 और (ii) नियमित निर्धारण कर पर कर - लघु शीर्ष 400 और (iii) अग्रिम कर, लघु शीर्ष - 100

बैंकों से अनुरोध है कि वे ओल्टास सॉफ्टवेयर में आवश्यक संशोधन करने की व्यवस्था करें और उपर्युक्त परिवर्तनों को प्रत्यक्ष कर संग्रहण करने वाली सभी शाखाओं के ध्यान में लाएं ताकि उक्त शाखाएं तुरंत प्रभाव से इन करों के भुगतान स्वीकार कर सकें ।

#### **21.** ओल्टास**-**पैन**/**टैन का सत्यापन

## **(**आरबीआई**/2006/55(**डीजीबीए**.**जीएडी**.**सं**.**एच**-161/42.01.034/2005-06** िद नांक **7** जुलाई **2006)**

अब यह निर्णय लिया गया है कि आयकर विभाग अपने क्षेत्रीय कंप्यूटर केन्द्र के माध्यम से सभी एजेन्सी बैंकों की नोडल शाखाओं को पैन/टैन मास्टर और उस क्षेत्र के करदाताओं के नाम वाली एक सीडी उपलब्ध कराएगा, जिसे तिमाही आधार पर अद्यतन किया जाएगा। बैंकों को यह सूचित किया गया है कि वे अपनी शाखाओं में आंतरिक रूप से वितरित करने के लिए उक्त सीडी की प्रतिलिपियां तैयार करवाएं तथा साथ ही एक सामान्य सा आंकड़ा रिट्रिवल सॉफ्टवेअर भी तैयार करवाए ताकि उसका इस्तेमाल प्रस्तुत किये जाने वाले चालान में कर-दाता द्वारा उद्धत पैन/टैन के प्रति सत्यापन के लिए किया जा सके। बैंकों को यह भी सूचित किया गया है कि वे इस प्रकार का सॉफ्टवेअर विकसित किये जाने की संभावना का पता लगाएं जिसके द्वारा पैन/टैन और सीडी में दिये गये नाम उनकी आंकड़ा प्रविष्टि प्रणाली (डाटा एन्ट्री सिस्टम) द्वारा अपनेआप महण िकयेजा सकें, तािक पैन/टैन की अलग सेडाटा एन्शी न करनी पड़े। यिद उक्त सीडी में करदाता के पैन/टैन उपलब्ध नहीं हैं तो ग्राहक से यह अनुरोध किया जाए कि वह संबंधित पैन/टैन कार्ड की एक प्रतिलिपि प्रस्तुत करे अथवा ऐसा कोई दस्तावेज प्रस्तुत करे जिससे सही पैन/टैन का पता लग सके। क्षेत्रीय कंप्यूटर सेन्टर द्वारा सप्लाई की गई सीडी में करदाता के पैन/टैन उपलब्ध न होने के मामलों में, सत्यापन के प्रयोजन से प्रयोग में लाये गये उक्त दस्तावेजों को बैंकों द्वारा अपने पास रखने की आवश्यकता नहीं है। अत्यंत महत्वपूर्ण रूप से, बैंकों को यह सूचित किया गया है कि संबंधित प्राप्तकर्ता अधिकारी द्वारा प्रत्यक्ष जांच किये बिना चालान स्वीकार न किये जाएं। यह सुनिश्चित किया जाए कि चालान पर 10 अंकों वाला वैध पैन/टैन अंकित है।

## **22. 1/1/2005** सेचालानों पर ःथायी खाता संख्या **(**पीएएन**)/**कर कटौती लेखा संख्या **(**टीएएन**)** उदधृत करने की अनिवर्यता

## **(**आरबीआई **2004/300 (**डीजीबीए**.**जीएडी**.**सं**.**एच**-2532-65/42.01.034/2004-05** िद नांक **14** िद संबर **2004** और **(**आरबीआई**/2005/265-**डीजीबीए**.**जीएडी**.**सं**.**एच**-8824/42.01. 034/2005-06** िद नांक **28**  िद संबर **2005)**

करदाताओं के खाते में सही और तुरंत राशि जमा होना सुनिश्चित करने की दृष्टि से, केन्द्रीय प्रत्यक्ष कर बोडर् (सीबीडीटी), भारत सरकार ने 1 जनवरी 2005 सेचालानों पर ःथायी खाता संख्या/कर-कटौती लेखा संख्या को अनिवार्य रुप से उद्धत करने के प्रावधानों को लागू करने का निर्णय लिया है। तदनुसार, बैंक शाखाएँ करों का ऐसा कोई भूगतान स्वीकार नहीं करेगी जिसमें चालान आईटीएनएस 280 और 282 पर कर-दाता की स्थायी खाता संख्या अथवा चालान आईटीएनएस 281 पर कटौती करने वाली की कर-

कटौती लेखा संख्या, जैसा भी मामला हो, उद्धृत नहीं होगी । अत: शाखाएं अपने यहाँ यह सूचना सुस्पष्ट रुप से प्रदर्शित करें कि " 1/1/2005 से चालानों पर स्थायी खाता संखस /कर-कटौती लेखा संख्या उदधृत करना अनिवार्य है" और वे उस तारीख से पैन/टैन रहित चालानों को स्वीकार न करें । पैन/टैन प्राप्त करने की कायिवर् िध आय कर िवभाग की वेब साइट (http://www.incometaxindia.gov.in अथवा [http://www.tin-nsdl.com](http://www.tin-nsdl.com/) पर उपलब्ध है । शाखाएं कर जमा करने से पूर्व पैन/टैन प्राप्त करने के लिए निर्धारितियों का मार्गदर्शन करें । आपकी निर्दिष्ट की हुई शाखाओं के माध्यम से, पूर्व-मुद्रित पैन/टैन संख्या वालेचालान फार्म सं. 280 और 281 को डाउन लोड करने की सुविधा का भी व्यापक प्रचार-प्रसार िकया जाए ।

## **23.** बैंिकं ग नकदी लेनदेन कर **(**बीसीटीटी**)**

## **(**आरबीआई**/2005/43 (**डीजीबीए**.**जीएडी**.**सं**.**एच**-76/42.01.001/2005-06)** िद नांक **5** जुलाई **2005)**

23.1 सरकारी विभागों ने नकदी आहरण पर बैंकिंग नकदी लेनदेन कर की वसूली के संबंध में अपनायी जानेवाली क्रियाविधि बैंकों को सूचित कर दी थी । उसका उद्धरण नीचे दिया गया है :

"भारत सरकार ने वित्त अधिनियम, 2005 के माध्यम से बैंकिंग नकदी लेन देन कर (बीसीसीटी) नामक 0.1% की एक नयी लेवी लागू की है । यह 01 जून 2005 से प्रभावी हो गई है । बैंकिंग नकदी लेनदेन कर करयोग्या बैंकिंग लेनदेनों के मूल्य पर लगाया जाता है । उसे निम्न प्रकार से परिभाषित किया गया हैं : क) किसी भी अनुसूचित बैंक में रखे गये बचत बैंक खाते को छोड़कर किसी खाते से किसी एक दिन में एक विनिर्दिष्ट सीमा से अधिक नकदी का आहरण किसी भी प्रकार से ।

ख) पिरपक्वता पर अथवा अन्यथा, एक अथवा अिधक मीयादी जमरािशयों के नकदीकरण पर िकसी एक दिन में किसी अनुसूचित बैंक से एक विनिर्दिष्ट सीमा से अधिक नकदी की प्राप्ति ।

**23.2** बैंिकं ग नकदी लेनदेन कर, अन्यों के साथ-साथ, केन्ि सरकार अथवा िकसी राज्य सरकार के कार्यालय अथवा प्रतिष्ठान द्वारा भी अदा किया जाना है। तदनुसार, केन्द्र सरकार के कार्यालयों अथवा प्रतिष्ठानों द्वारा एक खाते से किसी एक दिन में रु.100000/- (एक लाख रुपये) से अधिक की नकद राशि अपने इस्तेमाल के लिए आहरित की जाती है तो उस पर उन्हें बैंकिंग नकदी लेनदेन कर अदा करना होगा ।

23.3 इस संबंध में, भारत सरकार ने यह टिप्पणी की है कि सरकारी विभागीय अधिकारियों द्वारा आहरित चेक-राशियों से एजेंसी बैंकों द्वारा बैंकिंग नकदी लेनदेन कर (बीसीटीटी) काटा जाना सही नहीं है । इसलिए, बैंकों को यह सूचित किया जाता है कि वे इस प्रथा को तत्काल बंद कर दें ।

23.4 बैंकों द्वारा सरकारी विभागों से करों की वसूली को सुगम बनाने हेतु बैंकों को यह सूचित किया जाता है कि वे भुगतान स्क्रोलों के माध्यम से सरकारी खाते में सीधे नामे डाल दें । उक्त बीसीटीटी, "बैंकिंग

नकदी लेनदेन कर" स्पष्ट रुप से लिख कर, भुगतान स्क्रोल में संबंधित चेक-राशि के ठीक नीचे दर्शाया जाए ।

23.5 जहाँ तक भारतीय रिज़र्व बैंक, केन्द्रीय लेखा अनुभाग, नागपुर और केन्द्रीय प्रत्यक्ष कर बोर्ड के आंचलिक लेखा कार्यालयों को वसूलियों की रिपोर्टिंग और निपटान का संबंध है, बैंक "प्रत्यक्ष करों" के संबध में इस प्रयोजन के लिए पहले से ही निर्धारित क्रियाविधि का पालन करेंगे ।

## 24. बैंकिंग नकदी लेनदेन कर (बीसीटीटी) के संबंध में जानकारी भेजने के लिए अनुसूचित बैंकों का दायित्व

## **(**आरबीआई/**2005/85(**डीजीबीए.जीएडी.सं.एच-**414/42.01.001/2005-06** िद नांक **30** जुलाई **2005)**

**24.1** िदनांक 30 मई 2005 की सरकारी की अिधसूचना सं.156/2005 के िनयम सं.5 के अनुसार अनुसूचित बैंकों के लिए यह आवश्यक है कि वे महीने के दौरान किये गये कर योग्य बैकिंग लेनदेनों की संख्या और वसूल किये गये बैकिंग नकदी लेनदेन कर का विवरण किसी कंप्यूटर मीडिया पर प्रस्तुत करें । उक्त विवरण, संबंधित महीने के तुरंत बाद वाले महीने की समाप्ति पर अथवा उससे पूर्व प्रस्तुत किया जाए ।

24.2 इसलिए, बैंक इस जानकारी को नियमों में निर्धारित विधि और माध्यम से नीचे दिये गये पते पर ूेिषत करें:

 आयकर महािनदेशालय (अन्वेषण) ई-2, ए आर ए सेन्टर, तीसरी मंिज़ल झंडेवालन एक्सटेंशन नई िदल्ली 110 055

बैंक उपर्युक्त अधिसूचना और फार्म वेबसाइट [www.taxmann.com](http://www.taxmann.com/) से डाउनलोड कर सकते हैं।

## 25. ऑन लाइन कर लेखांकन प्रणाली (ओएलटीएस) - डाटा क्वालिटी में सुधार

डीजीबीए.जीएडी.सं.**3774/42.01.034/07-08** िद नांक 9 अक्तूबकर **2007** भािर बैं **2007/06** और डीजीबीए.जीएडी.सं.**6212/42.01.034/07-08** िद नांक **6** िद संबर **2007)** 

## **25.1** टीआईएन पर अपलोड चालान ब्यौरों मेंिव संगित यां

बैंकों के ध्यान में यह बात लाई गई है कि टीआईएन पर उनके द्वारा अपलोड किए गए ओएलटीएस डाटा कटौती कर्ता के माध्यम से टीडीएस/टीसीएस विवरणियाँ से संबंधित डाटा मेल नहीं खाता । सामान्य अनियमितताएं निम्नानुसार हैं :

- i) अोएलटीएस के माध्यम से अपलोड डाटा में चालान टेंडर तारीख को वसूली की तारीख के रुप में डिजीटाईज करना
- ii) चालान क्रम संख्या, प्रमुख शीर्ष, पीएएन/टीएएन इत्यादि की गलत अपलोडिंग
- iii) चालान पावती पर चालान क्रम सं.स्टैम्प नहीं की जाती ।
- iv) एक चालान के िवरुद्ध दशार्ई गई रािश दो रािशयों में िवभािजत कर दो चालानों में रिपोर्ट की जाती है ।

बैंकों को सूचित किया जाता है कि वे उक्त चूक से बचें और ओएलटीएस डाटा अपलोड कैप्चर करते समय सावधान रहें।

## **25.2** डाटा क्वािल टी सेसंबंिध त िचंताएं

टीआईएन को पीएएन और सीआईएन रिपोर्टिंग सही करने के लिए एजेंसी बैंकों को सूचित किया गया था

- i) टीआईएन-एनएसडीएल साइट से पीएएन बल्क सत्यापन सुविधा का प्रयोग करे
- ii) जहाँ भी आवश्यक हो पीएएन प्रमाण पर जोर दें ।
- iii) सुनिश्चित करें कि ओएलटीएएस को अपलोड की गई संख्या ग्राहक को दिया गया सीएएन हो । टेंडर की गई तारीख के संदर्भ में विशेष रुप से सावधानी बरतें।

## 26. कम्प्यूटरीकृत रसीदों को आरंभ करना डाटा क्वालिटी में सुधार (भारिबैं/2008/328 और डीजीबीए जीएडी.सं.**12070/42.01.034/07-08** िद नांक 22 मई **2008)**

एजेंसी बैंकों को सूचित किया गया था कि वे अनुबंध ए. IV, I और II में 1 जून 2008 से निर्धारित प्रोफार्मा के अनुसार संबंधित डाटावाले ओएलटीएस लेनदेनों के चालान भुगतानों के लिए कंम्प्यूटरीकृत रसीद जारी करे । एजेंसी बैंकों को इसके साथ अतिरिक्त मार्गदर्शी सिद्धान्त का पालन निम्नानुसार सूचित किया था :

i) **मेकर चेकर प्रणाली की डाटा एंट्री** : मेकर चेकर प्रणाली में एक के द्वारा की डाटा एंट्री की जांच दूसरे से की जाए तािक गलत डाटा एंशी की संभावना न हो, इसका कड़ाई सेपालन िकया जाए ।

ii) **सॉफ्टवेयर एलटे\_:** डाटा एन्ट्री चूक को कम करने के लिए वसूली कतो शाखाओं में डाटा एन्ट्री साफ्टवेयर में जब पीएएन/टीएएन संख्या की प्रविष्टि न की गई हो अथवा गलत डाटा की प्रविष्टि हो अथवा टीएएन के लिए दिए गए कॉलम में पीएएन की प्रविष्टि की गई हो अथवा लघू शीर्ष और निर्धारित वर्ष इत्यादि के बीच मिलान न हो। तब एलर्ट संदेश भेजने की सुविधा हो ।

iii) **सॉफ्टवेयर वैधीकरण** : आप आयकर विभाग द्वारा जारी साफ्टवेयर वैधीकरण सुनिश्चित करें कि आपके सिस्टम में इसे डाला गया है अथवा नहीं ।

iv) **बैंक स्तर पर क्वालिटी का आश्वासन**: सभी एजेंसी बैंको से अपेक्षा की जाती है कि वे सरकारी कर की वसूली के संबंध में सुनिश्चित करें ।

v) अस्वीकृत फाइल को पुन: अपलोड करना: एनएसडीएल में डाटा फाइल अस्वीकृत करने को हटाने के लिए टीएएन में इसे अपलोड करने से पूर्व फाइल वैलीडेशन के माध्यम से ओएलटीएस डाटा फाइल का वैधीकरण िकया जाए ।

## 27. सरकारी राजस्व से संबंधित ई-भुगतान लेनदेन के लिए समय सीमा

#### (भारिबैं 2008/275 और सबैंलेवि जीएडी सं.10577/42.01.036/07-08 दिनांक 3 अप्रैल 2008)

सीबीडीडी राजस्व के इ-भुगतान के लिए प्राधिकृत बैंकों को सूचित किया गया था कि वे रात 8.00 बजे तक प्राप्त ओएलटीएस के अंतर्गत प्राप्त भुगतान को उसी दिन प्राप्त समझें तथा इसके पश्चात प्राप्त भुगतान को अगलेकाय-र्िदवस का समझें।

#### 28. 1 अप्रैल 2008 से कर दाताओं के कुछ संवर्गों द्वारा अधिदेशी इलेक्ट्रॉनिक कर भुगतान

(भारिबैं/2008/280 और डीजीबीए.जीएडी.सं.एच-10875/42.01.038/07-08 दिनांक 10 अप्रैल 2008) सीबीडीटी नेिनम्निलिखत कर दाताओं के संवगोर्ं के िलए इलेक्शािनक कर भुगतान िनवायर् बनाया :

क. कंपनी

ख. व्यक्ति (कंपनी के अलावा) जिसपर धारा 44एबी के प्रावधान लागू हैं। बैंकों को अत: सूचित किया गया कि वे अपनी शाखाओं को अनुदेश दें -

i) कॉरपोरेट कर दाताओं की स्थिति उनके नाम से पहचानना । सभी कॉरपोरेट निर्धारितियों को 4 अंकीय पैन "सी" होगा । अत: काऊंटर पर ऐसे निर्धारितियों से कागज़ी चालान न स्वीकार करें।

ii) कर दाताओं से आयकर अधिनियम की धारा 44 एबी के अंतर्गत बैंक काउंटर पर कागजी चालान स्वीकार करना । कर दाताओं की जिम्मेदारी है कि वे प्राथमिक रुप से ई-भुगतान करे ।

iii) स्क्रीन पर ई-भुगतान प्राप्ति सूचना तुरन्त उपलब्ध कराना ।

iv) बैंक के विवरण में ई-भुगतान की लेनदेन पहचान सुनिश्चित करना ।

v) करदाता को भुगतान करने में, ई-भुगतान लेनदेन पूरा करने के संबंध मं, काऊटर फाइल इत्यादि के मामले में किसी प्रकार की कठिनाई महसूस होती है तब किसी अधिकारी से संपर्क ई-भुगतान गेटवे पेज पर प्रदर्शित करना ।

vi) आईटीडी और एनएसडीएल की संपर्क के लिए अधिकारियों की सूची प्रदान करना विशेषकर जब आईटीडी अथवा करदाताओं द्वारा पेश आई किसी भी समस्या के लिए आवश्यकता पड़ने पर।

## (भारिबैं/2008/321 और सबैंलेवि.जीएडी.सं.एच-11895/42.01.038/2007-08 दिनांक 15 मई 2008)

एजेंसी बैंकों को वित्त वर्ष 2007-08 के लिए आयकर अधिनियम की धारा 44एबीर के अन्तर्गत आने वाले क्षेत्रवर पीएएन और करदाताओं के नाम वाली सीडी की आपूर्ति की गई थी तथा आयकर अधिनियम की धारा 44 एबी के अंतर्गत आनेवाले करदाताओं द्वारा चेक से चालान भरने के मामले में निम्नलिखित कार्रवाई करें जिसे धारा 44 एबी के अन्तर्गत आनेवाले क्षेत्रचार पीएएन और करदाताओं के नामों वाली सीडी सेसत्यािपत िकया जा सकता है :

i) कर दाता से अनुरोध करें कि वह ई-भुगतान मोड के माध्यम से भुगतान करे ।

ii) यदि वह ऐसा करने में असमर्थता व्यक्त करता है तब उससे इस चेतावनी के साथ चेक स्वीकार किया जाए कि अगला भूगतान चेक द्वारा स्वीकार नहीं किया जाएगा और उस पर अधिनियम के अन्तर्गत कारर्वाई की जा सकती है।

- iii) करदाता को शाखा से नेट-बैंकिंग खाता खोलने के लिए सहायता करें ।
- iv) बैंकों को करदाता की जानकारी के लिए बैंकों ई-भुगतान करने के आवश्यक कदत की संक्षिप्त जानकारी और इसका पालन करने की जानकारी प्रदान की गई थी ।

29. सरकारी लेनदेन के ई-भुगतान के प्रेषण हेतु अनुमत अवधि- निजी क्षेत्र के बैंक

#### (डीजीबीए.जीएडी.सं.एच-551/42.01.011/08-09 दिनांक 18 जूलाई 2008)

िनजी क्षेऽ के बैंकों एवं आईडीबीआई बैंक को ूाप्त सभी सरकारी लेनदेन िजसमें ई-भुगतान के द्वारा प्राप्त EASIEST एवं OLTAS शामिल है,की धनप्रेषण अवधि, 01 अगस्त 2008 से टी + 1 कार्यदिवस (पुट थू डेट सहित) होगी ।

#### 30. सरकारी लेनदेन के ई-भुगतान के प्रेषण हेतु अनुमत अवधि- सार्वजनिक क्षेत्र के बैंक

#### (डीजीबीए.जीएडी.सं.एच-549**/42.01.011/08**-09 िद नांक 18 जुलाई **2008)**

सार्वजनिक क्षेत्र के बैंकों को प्राप्त सभी सरकारी लेनदेन जिसमें ई-भुगतान के द्वारा प्राप्त EASIEST एवं OLTAS शामिल है,की धनप्रेषण अवधि, 01 अगस्त 2008 से टी + 2 कार्यदिवस( पुट थू डेट छोड़कर) एवं 01 जनवरी 2009 से टी + 1 कार्यदिवस (पुट थू डेट छोड़कर) होगी ।

## 31. सार्वजनिक क्षेत्र के बैंकों द्वारा सरकारी प्राप्तियों को सरकारी खाते में देरी से जमा देने के लिए ब्याज की वसूली

(भािरब**/2009/463** ै -सबैंलेिव.जीएडी.सं.एच-**9284/42.01.011/2008-09** िदनांक **28** अूैल **2009)** 

**i) 1** मई **2005** से**31** िदसम्बर **2006** के मध्य िकए गए उन सौदों, िजनके िलए दांिडक ब्याज भुगतान कर िदया गया है, सौदेको पूणर्करनेकी ितिथ के िलए **(Put Through Date)** अपवजर्न का लागू होना ।

ूभावी िनदेर्शों के अनुसार, सौदेको पूणर्करनेकी ितिथ (Put Through Date) को, सरकारी राजःव को जमा करने में हुई देरी के लिए विहित धनप्रेषण मानकों, से मुक्त रखा गया था और इन निर्देशों को, उन लंबित विलंब अवधि ब्याज प्रकरणों पर लागू किया गया था, जिनके लिए बैंकों ने ब्याज का भुगतान नही किया है। महालेखा नियंत्रक ने निर्णय लिया है कि उन बैंकों , जिन्होंने 1 मई 2005 से 31 दिसम्बर 2006 की अविध के िलए उस समय ूभावी िनदेर्शों के अनुसार दांिडक ब्याज का भुगतान कर िदया था , को भी सरकारी प्राप्तियों के लिए धनप्रेषण की अवधि की गणना करते समय सौदे को पूर्ण करने की तिथि के लिए (Put Through Date) के अपवर्जन का लाभ दिया जाए । बैंकों द्वारा दांडिक ब्याज के किए अधिक भुगतान को भविष्य मे होनेवाले दांडिक ब्याज के दावों के साथ समायोजित किया जाएगा ।

**ii)** उत्पाद एवं सेवा शुल्क के िलए इलेक्शािनक लेखा ूणाली **(EASIEST)** के अंतगर्त बाहरी ःथानों के सौदों हेतु सरकारी राजस्व के सरकारी खाते में धनप्रेषण के लिए अनुमत अवधि।

EASIEST की वर्तमान प्रक्रिया के अनुसार स्थानीय एवं अन्य केंद्रों के लेनदेन के लिए टी+3 कार्य दिवस की समय सीमा है । EASIEST की आवश्यकताओं को ध्यान में रखते हूए यह निणय लिया गया है कि बाहरी केंद्रों के लेनदेन के लिए अधिकतम अवधि टी + 5 कार्य दिवस (पूर्ण करने की तिथि को छोड़कर) होगी । यह व्यवस्था ई-भुगतान (इंटरनेट के द्वारा किए गए भुगतान ) पर लागू नही होगी, जिसके लिए हमारे दिनांक 18 जुलाई 2008 के परिपत्र क्र. भारिबै/2008-09/97 के द्वारा अलग से निर्देश जारी किए गए है।

#### **iii)** सरकारी ूािप्तयों के िवलंब सेधन ूेषण के िलए छोटी रािशयों पर दांिडक ब्याज आरोिपत करना

यह निर्णय लिया गया है कि रुपए 500/- या कम के दांडिक ब्याज के छोटे दावों पर ध्यान नही दिया जाएगा एवं 1 जनवरी 2008 से ये दावें दांडिक ब्याज के कार्यक्षेत्र से बाहर होंगे ।

## iv) OLTAS की प्रारंभिक अवधि में व्यवहार करने वाली शाखाओं की शुरुवाती समस्याओं के लिए दांिडक ब्याज को माफ करना ।

OLTAS के कार्यान्वयन की प्रारंभिक अवधि में आनेवाली विभिन्न समस्याओं को ध्यान में रखते हुए, यह निर्णय लिया गया है कि प्रणाली के स्थिर होने तक, छह तिमाही (अर्थात 1 अप्रैल 2005 से 30 सितम्बर 2006) तक, इसे दांडिक ब्याज की परिधि से मुक्त रखा जाएगा ।

आगे, वित्त मंत्रालय की पीपीएफ /एससीएसएस आदि जमा योजनाओं के अंतर्गत धन प्रेषण पर ये निर्देश लागूनहीं होंगे।

## 32. दुर्गम, कठिनाईयुक्त एवं पहाड़ी क्षेत्रों के लिए सरकारी राजस्व को सरकारी खाते में जमा करने के तिए अनूमत अवधि

## (भािरबैं/**2009-10/381** सबैंलेिव.जीएडी.सं.एच.**7790/42.01.011/2009-10** िदनांक **6** अूैल **2010**)

यह निर्णय लिया गया है कि 01.01.2010 से सार्वजनिक क्षेत्र के बैंकों को उनकी जम्मू एवं कश्मीर, लेह, उत्तराखंड, हिमाचल प्रदेश, सिक्किम, उत्तरपूर्वी क्षेत्र (अरुणाचल प्रदेश, असम, मणिपुर, मेघालय, मिजोरम, नागालैंड एवं त्रिपुरा) झारखंड एवं छत्तीसगड़ स्थित शाखाओं की सरकारी प्राप्तियों को सीएएस, भारतीय रिज़र्व बैंक, नागपुर में जमा करने के लिए टी + 12 कार्य दिवस (पुट थ्रू डेट को छोड़कर, जहां "टी" वह दिनांक है जिस दिन राशि शाखा में उपलब्ध होती है ।) की अवधि प्रदान की जाए ।

उपरोक्त दुर्गम), कठिनाईयुक्त एवं पहाड़ी क्षेत्रों के लिए उपलब्ध मानक), वित्त मंत्रालय की जमा योजनाओं यथा पीपीएफ/एससीएसएस आदि की राशि जमा करने पर लागू नही होंगे।

## ऑन लाइन कर लेखा ूणाली **(**ओल्टास**)** के संबंध में लेखा कार्यविधि

## 1. प्राप्तकर्ता शाखाओं पर कर स्वीकार करने संबंधी कार्यविधि

1.1 कोई भी कर-दाता नगद रूप में अथवा खाते में सीधे नामे लिख कर या जहाँ भुगतान किया जाता है उस केन्द्र पर उसी बैंक में अथवा अन्य बैंक/शाखा पर चेक/ड्राफ्ट आहरित करते हुए किसी प्राधिकृत बैंक की प्राधिकृत शाखा पर प्रत्यक्ष कर का भुगतान कर सकता है। किसी प्राधिकृत बैंक पर आउटस्टेशन चेक/ड्राफ्ट द्वारा अथवा प्राधिकृत बैंक/शाखा को प्रेषण के इलेक्ट्रानिक साधन के माध्यम से भी कर का भुगतान किया जा सकता है। प्रत्येक भुगतान के लिए एक निर्धारित फार्मेट में चालान होना चाहिए। उक्त चालान फार्मेट एकल प्रति चालान होता है जिसमें सबसे ऊपर मुख्य चालान होता है एवं चालान के नीचे के हिस्से में करदाता की प्रतिपर्ण (काउंटरफॉइल) होती है। (नमूना संलग्नक 'A' में)

#### **1.2** ूाप्तकतार्बैंक शाखा के काउंटर पर

प्राप्तकर्ता शाखा के प्राप्तकर्ता लिपिक/टेलर को भुगतान स्वीकार करते समय निम्नलिखित बिन्दुओं के आधार पर जांच करनी होगी -

क. चालान का मुख्य भाग और करदाता की काउंटर फॉइल वाला भाग ठीक से भरा गया है अथवा नहीं और राशि तथा खाते का प्रमुख शीर्ष जिसमें उक्त राशि को हिसाब में डालना है/जमा करना है, उसमें ठीक से लिखा गया है अथवा नहीं।

ख. ःथायी खाता संख्या (पैन) अथवा कर कटौती लेखा संख्या (टैन) का िववरण, करदाता का नाम और पता, निर्धारण वर्ष और भुगतान का स्वरूप तथा प्रकार ठीक से भरे गये हैं अथवा नहीं। उक्त राशि शब्दों में और अंकों में सही-सही लिखी जानी चाहिए।

ग. चालान में स्थायी खाता संख्या (पैन)/कर कटौती लेखा संख्या (टैन) निर्धारित स्थान पर उद्धत किये गये हैं अथवा नहीं। आयकर अधिनियम की धारा 139 ए (5)(बी) के अंतर्गत स्थायी खाता संख्या उद्धृत िकया जाना अिनवायर् है। इसी ूकार, उक्त अिधिनयम की धारा 203 ए के अंतगर्त कर-कटौती लेखा संख्या उद्धृत किया जाना अनिवार्य है। करदाता द्वारा उद्धृत की गई संख्या को प्रमाणीकृत किया जाना चाहिए (इस बात की जांच की जाए कि वह वैध पैन/टैन के स्वरूप के अनुरूप है या नहीं) और कर अदायगी प्राप्त करने के लिए नामित बैंक यह सुनिश्चित करें कि भुगतान के लिए चालान तभी स्वीकार किये जाएं जब चालान में वैध स्थायी खाता संख्या उद्दधृत की गई हो। किन्तु, जहाँ करदाता यह बताता है कि उसने पैन अथवा टैन के लिए आवेदन कर रखा है किन्तु अभी तक उसे वह आबंटित नहीं हुआ है तो बैंक द्वारा कर भुगतान चालान इस शर्त पर स्वीकार कर लिये जाएं कि करदाता चालान में पैन/टैन की आवेदन संख्या लिख दे। ऐसे मामलों में इस बात को अनिवार्य रूप से सुनिश्चित कर लिया जाए कि **चालान में** करदाता का पूरा पता िल खा गया है।

1.3 चालान की संवीक्षा करने के बाद तथा इस बात की संतुष्टि कर लेने पर कि प्रस्तुत नकद राशि, चेक अथवा ड्राफट की राशि चालान में दर्शायी गई राशि से मेल खाती है, और यह भी कि उक्त चेक उत्तर दिनांकित/गतावधि (पोस्ट डेटेड/स्टेल) नहीं है, शाखा का प्राप्तकर्ता टेलर अथवा काउंटर लिपिक प्रस्तुतकर्ता को एक पेपर टोकन जारी करेगा ताकि उसके आधार पर उसे काउंटर फॉइल रसीद दी जा सके। अन्य बैंक की शाखाओं पर आहरित चेक अथवा ड़ाफट के साथ जमा कराये गये चालानों के मामले में चेक अथवा ड़ाफट की राशि की वसूली के बाद ही काउंटर फॉइल रसीद जारी की जा सकेगी और इसलिए पेपर टोकन पर वह तारीख अंिकत होनी चािहए िजस पर काउंटर फॉइल रसीद उपलब्ध होगी।

## 1.3.1 **नकद राशि के साथ प्रस्तुत चालान**

नकद राशि के साथ प्रस्तुत किया गया चालान यदि संवीक्षा के बाद ठीक पाया जाता है तो उस पर `नकद प्राप्त' का स्टाम्प लगा दिया जायगा। बैंक चालान के मुख्य भाग पर और करदाता की काउन्टर फॉइल पर वह स्टाम्प लगाएगा जिसमें बैंक और शाखा का नाम, शाखा का बी एस आर कोड (7 अंकीय), राशि जमा करने की तारीख (दिन माह वर्ष) और चालान की अनन्य क्रम संख्या (5 अंकीय) का उल्लेख होगा। उक्त ःटाम्प की छाप चालान के मुख्य भाग और करदाता की काउन्टर फॉइल दोनों पर लगाई जाएगी। इस बात की सावधानी बरती जानी सुनिश्चित की जाए कि पावती स्टाम्प की छाप स्पष्ट और सुपाठ्य हो।

शाखा का प्राधिकृत अधिकारी करदाता की काऊंटर फॉइल पर पूरे हस्ताक्षर करेगा और राशि प्राप्त करने की मुख्य प्रति पर आद्यक्षर करेगा । करदाता की काऊंटर फॉइल पर प्राप्त राशि को शब्दों और संख्या में दर्शाया जाना चाहिए । करदाता की काऊंटर फॉइल की रसीद कर भरने वाले को वानस दे दी जाएगी और रसीद स्क्रौल में स्क्रौल के लिए मुख्य प्रति दे दी जाएगी ।

## 1.3.2 चेक/ड्राफट के साथ प्रस्तुत चालान

चेक/ड्राफट के साथ प्रस्तुत चालान पर, लिखत प्रस्तुत करने की तारीख तथा उसकी वसूली की तारीख दर्शाने के लिए `डबल डेट स्टाम्प' लगाई जाएगी। यह संभव है कि कुछ शाखाओं में काउन्टर पर चालान के प्रस्तुत करने के साथ ही उन पर आवक तारीख स्टाम्प लगाने की प्रथा अपनाई जा रही हो। उस मामले में डबल डेट स्टाम्प लगाना आवश्यक नहीं है । किन्तु, यह सुनिश्चित किया जायगा कि आवक तारीख स्टाम्प, चालान की मुख्य प्रति और करदाता की काउंटर फाइल - दोनों पर अनिवार्य रूप से लगाई जाए ।

जांचकर्ता अधिकारी प्रारंभ में यह सुनिश्चित करेगा कि चेक/ड्राफ्ट की राशि और प्रस्तुतकर्ता द्वारा चालान में रिकार्ड की गई राशि के बीच कोई अंतर नहीं है। उसके बाद चेक/ड्राफ्ट वसूली के लिए भेज दिया जायेगा। बाद में, चेक/ड्राफ्ट की वसूली के बाद, डबल डेट स्टाम्प पर अथवा चालान में दिये गये स्थान पर, जैसा भी मामला हो, वसूली की तारीख दर्शाई जायगी। बैंक सिंगल कॉपी चालान की मुख्य और करदाता काउंटर-फॉइल - दोनों पर भी बैंक और शाखा का नाम, शाखा का बी एस आर कोड (7 अंकीय), राशि जमा कराने की तारीख (दिन माह वर्ष) तथा चालान की यूनीक क्रम संख्या (5 अंकीय) दर्शाने वाली स्टाम्प लगाएगा। राशि प्राप्त करने के एवज में चालान पर हस्ताक्षर करने के बाद, टोकन लौटाये जाने के बदले में करदाता की काउंटर फॉइल प्रस्तुतकर्ता को लौटा दी जाएगी।

## **1.3.3** चालानों पर बमसख्या ं लगाना

प्रत्येक दिन के लिए सभी चालानों (नकद द्वारा और चेक द्वारा भुगतान किये गये) के लिए चल क्रम संख्या (रनिंग सिरियल नंबर) दिये जाएंगे। यह सुनिश्चित किया जाना चाहिए कि हर एक दिन पर जारी प्रत्येक चालान पर क्रम संख्या बिल्कुल अलग हो ताकि बाद में उसे खोजा जा सके। **इसलिए बैंक को यह** सुनिश्चित करना चाहिए कि नकद राशि के साथ जमा कराए गये चालानों पर दी गई क्रम संख्या उस दिन वसूली किये गये चेकों वाले चालानों को दी गई क्रम संख्या से ओवरलेप न होने पाए।

नकद रािश और उसी शाखा पर भुगतान योग्य चेक/साफ्ट के साथ ूःतुत चालानों की काउन्टर फॉइल काउन्टर पर यथाविधि रसीदीकृत करके प्रस्तुतकर्ता को लौटा दी जाएगी । उसी केन्द्र पर स्थित उसी बैंक की अलग शाखा पर अथवा किसी अन्य बैंक की शाखा पर आहरित चेक / ड्राफ्ट के साथ प्रस्तुत चालानों के मामले में करदाता की रसीदीकृत काउंटर फॉइल किसी दिन के समाशोधन के भुगतान न किये गये लिखतों के लौटाने संबंधी `स्थानीय बैंकर समाशोधन गृह' के नियमों के अंतर्गत निर्धारित दिन के बाद वाले कार्य दिवस तक अवश्य लौटा दी जाएगी ।

1.4.1 चेक/ड्राफ्ट के साथ प्रस्तुत चालानों के मामले में, चेक की राशि की वसूली की तारीख भी चालान के मुख्य भाग पर स्टाम्प द्वारा लगाई जाएगी । उसे, बाद में प्राप्ति स्क्रोल के साथ क्षेत्रीय लेखा कार्यालय(जेड ए ओ) को भेजने के लिए बैंक में रखा जाएगा । यद्यपि आयकर अधिनियम के अनुसार चेक/डिमांड ड्राफ्ट की प्रस्तुति की तारीख कर की अदायगी की तारीख मानी जाएगी किन्तु चेक/डिमांड इ़ाफ्ट की राशि की वसूली के बाद ही उन्हें सूचीबद्ध (स्क्रोल्ड) किया जाएगा ।

## 1.4.2 रसीदीकृत चालान पर दोहरी तारीख

चालान के िजस मुख्य भाग के माध्यम सेचेक/साफ्ट जमा कराया जाता है, उस पर िनम्नानुसार दो तारीखेंहोंगी : -

i) प्रस्तुति की तारीख: दिन माह वर्ष (रबर स्टाम्प पावती में)

ii) राशि वसूल होने की तारीख : दिन माह वर्ष (चालान में बताए गए स्थान पर) नकद राशि की प्रस्तुति के मामले में `प्रस्तुति की तारीख' और `वसूली की तारीख' एक ही होगी ।

## 1.4.3 वसूलीकर्ता बैंक किसी अन्य फॉर्मेट में रसीद जारी नहीं करेगा ।

## 2. वसूलीकर्ता शाखा द्वारा स्क्रोल तैयार करना

**2.1** ूत्येक िदन बैंक की शाखा के काउंटर पर ूाप्त उन सभी चालानों को चल बम संख्या दी जाएगी जिन पर नकद भुगतान किये गये हैं अथवा उस तारीख को चेक/ड्राफ्ट की वसूली हुई है ।

**2.2** कर-दाता द्वारा बैंक के काउंटर पर चालान जमा करते समय चालान के सभी क्षेत्र जैसे नाम और पैन, क्रम संख्या, जमा की तारीख और शाखा का बी एस आर कोड भरा जाना आवश्यक है। जिस चालान के लिए आंकड़े भरे जाते हैं और आगे भेजे जाते हैं उसके क्षेत्रों के आंकड़ों का स्वरूप आयकर विभाग द्वारा बैंकों को सूचित किये गये अनुसार होगा । प्राप्ति और भुगतान स्क्रोल में करदाता का नाम और उसकी स्थायी खाता संख्या (पैन) अनिवार्य रूप से शामिल किये जाने चाहिए ।

**2.3** ग्राहकों के लिए बैंकिंग का समय समाप्त होने पर बैंक की शाखा को उन सभी चालानों की पहचान कर लेनी चाहिए जिन पर उस दिन नकद भुगतान प्राप्त हो गया है अथवा उस दिन चेक/ड्राफ्ट की राशि वसूल हो गई है। चूंकि इन सभी चालानों का विवरण पहले से ही बैंक की कंप्यूटर प्रणाली में है, उक्त शाखा को उन सभी चालान आंकड़ों की एक फाइल बनानी चािहए िजनके िलए उस िदन भुगतान ूाप्त हो गया हैऔर उस फाइल को अपनी नोडल शाखा के पास भेज देना चािहए तािक वह उसेबैंक के िलंक सेल के माध्यम से आयकर विभाग के कर सूचना नेटवर्क (टिन) को भेज सके। किन्तु, गैर-कंप्यूटरीकृत/गैर-नेटवकर् वालीूािध कृ त शाखाओं को यह सुिन िश्च त करना चािह ए िक आंकड़े उसकी समीपवतीर् कंप्यूटरीकृत/नेटवर्क वाली शाखा से नोडल शाखा को भेजे जाते हैं । यह सुनिश्चित किया जाना चाहिए कि ऐसा कोई भी चालान छूट न जाए जिसके लिए उस दिन भुगतान प्राप्त हो गया है। एक वित्तीय वर्ष (1 अूैल से **31** माचर्तक**)** के िल ए कर के ूत्येक ूकार सेसंबंिध त **(**ूमुख शीष**)** र् उन सभी िर काडोर्ं को एक चल स्क्रोल क्रम संख्या दी जाएगी जो किसी दिन विशेष पर भेजे जाते हैं। रिकार्डो का संपूर्ण आंकड़ा स्वरूप तथा फाइल, जो बैंक द्वारा आयकर विभाग को भेजी जानी है, आयकर विभाग द्वारा निर्धारित फॉर्मेट में होंगे। वसूली कर्ता शाखा किसी भी स्थिति में, आयकर विभाग को फाइल भेजे जाने के बाद अपनेःतर पर ऑन लाइन आंकड़ों मेंहेर**-**फे र नहींकरेगी

## 2.4 समाशोधन विवरणियों की पहचान

वसूलीकर्ता शाखा को उन सभी चालानों की भी पहचान करनी चाहिए जिनके साथ दिये गये लिखत बिना भुगतान के लौटा दिये गये थे। ऐसे लिखत संबंधित चालानों के साथ बैंक में अलग रखे जाने चाहिए ताकि उनके संबंध में समुचित रूप से आगे की कार्रवाई की जा सके।

2.5 वसूलीकर्ता शाखा अपने कंप्यूटर से आयकर विभाग को भेजे गये चालान आंकड़ों से दैनिक आधार पर टैक्स के प्रकार (प्रमुख शीर्ष-वार) पर आधारित फॉर्म ......... में स्क्रोलों तथा फॉर्म ....... में सारांश के अलग प्रिंट आउट्स तैयार करेगी । ंस्क्रोल पर एक वित्तीय वर्ष तक विस्तारित (1 अप्रैल से 31 मार्च) वही चल क्रम संख्या, संबंधित टैक्स के प्रकार (प्रमुख शीर्ष) के उपयुक्त संक्षेपाक्षर द्वारा उपसर्ग लगाते हुए छापी जाएगी जो संबंधित दिन के लिए प्रेषित स्क्रोलों को दी गई थी । वसूलीकर्ता शाखा, आयकर

विभाग को पहले भेजे गये आंकड़ों में किसी भी प्रकार के परिवर्तन किये गये आंकड़ों से कोई प्रिंटेड स्क्रोल अथवा सारांश किसी भी मामले में तैयार नहीं करेगी । इस प्रकार शाखा द्वारा तैयार किये गये स्क्रोल, बैंक द्वारा आयकर विभाग के कर सूचना नेटवर्क को ऑनलाइन से भेजे गये आंकड़ों से आरसीसी द्वारा तैयार किये गये स्क्रोलों से पूरी तरह से मेल खाने चाहिए । उसके बाद, शाखा, कंप्यूटर मुद्रित सारांश तथा प्राप्ति स्क्रोलांे का एक सेट तैयार करेगी और प्रत्येक स्क्रोल के साथ भौतिक रूप में चालान संलग्न करेगी । उक्त चालानों को उसी क्रम में रखा जाएगा जिस क्रम में स्क्रोलों में उनकी प्रविष्टि की गई है। अगले कार्य दिवस के प्रारंभ में, प्राप्तकर्ता शाखा उन्हें **आगे क्षेत्रीय लेखा कार्यालय (जेड ए ओ) को भेजने** के लिए नोडल शाखा को भेजेगी ।

## **2.6** ऽुिट िर काडोर्ं का ूेषण

करदाता द्वारा किये गये भुगतान की राशि अथवा भुगतान के प्रमुख शीर्ष की रिपोर्टिंग में वसूलीकर्ता बैंक शाखा द्वारा हुई किसी त्रुटि के मामले में, उक्त बैंक एक त्रुटि रिकार्ड के माध्यम से कर सूचना नेटवर्क (टिन) को ऑनलाइन पर सुधारी गई सूचना भेजेगा । उसका फॉर्मेट आयकर विभाग द्वारा निर्धारित किये गये अनुसार होगा । उक्त राशि तथा लेखा शीर्ष में किये गये त्रुटि-सुधार नोडल शाखा के जरिए भेजे जाने वाले "त्रुटि स्क्रोल" के माध्यम से क्षेत्रीय लेखा कार्यालय को भी रिपोर्ट किये जाने चाहिए । आयकर विभाग करदाता द्वारा कर के भूगतान के रूप में उसी राशि को स्वीकार करेगा जो बैंक द्वारा कर भूगतान की राशि के रूप में कर सूचना नेटवर्क (टिन) को रिपोर्ट की जाएगी ।

## **3.** आयकर वापसी आदेशों **(**आईटीआरओएस**)/**ईसीएस के भुगतान की कायिवर् िध

3.1 प्रत्यक्ष कर वापसी का कार्य किसी प्राधिकृत बैंक, सामान्यतया भारतीय रिज़र्व बैंक, भारतीय स्टेट बैंक अथवा उसके सहभागी बैंकों की आई टी डी केन्द्र/ किसी जिले में स्थित केवल एक शाखा को सौंपा जाता है। वापसी आदेश किसी करदाता द्वारा उसी शाखा में उसके खाते में अंतरण हेतु शाखा को प्रस्तुत किये जाएंगे। विकल्प के तौर पर, वह समाशोधन के जरिए प्राप्त हो सकेगा। आयकर विभाग के जो अधिकारी वापसी आदेशों के आहरण के लिए प्राधिकृत हैं, उनके नमूना हस्ताक्षर आयकर प्राधिकारियों द्वारा अग्रिम रूप से संबंधित अदाकर्ता शाखाओं को भेजे जाएंगे। उक्त नमूना हस्ताक्षर आयकर विभाग के एक ऐसे अधिकारी द्वारा यथाविधि प्रमाणित किये जाएंगे जिसके नमूना हस्ताक्षर पहले से ही उस शाखा के रिकार्ड पर हैं। प्राधिकृत अधिकारी में परिवर्तन होने पर संबंधित शाखा को तुरंत सूचित किया जाएगा। कार्यमुक्त हुआ अधिकारी उसके स्थान पर आये हुए अधिकारी के नमूना हस्ताक्षर साक्ष्यांकित करेगा । भुगतान के लिए वापसी आदेश पारित करते समय पारित करने वाले अधिकारी को महालेखा त्नियंत्रक तथा साथ ही रिज़र्व बैंक द्वारा समय-समय पर जारी अनुदेशों का पालन करने, परक्राम्य लिखतों के भुगतान के संबंध में बैंकों द्वारा सामान्य तौर पर किये जानेवाले एहतियाती उपायों के अलावा परम सावधानी बरतनी चाहिए । आयकर वापसी आदेश (आईटीआरओ) के पीछे `दावेदार के हस्ताक्षर' के लिए दिये गये स्थान पर आदाता को अपने हस्ताक्षर करने होंगे । धन वापसी सूचनाओं से संबंधित कार्यविधि वर्तमान स्थिति के अनुसार ही जारी रहेगी किन्तु प्रदत्त आई टी आर ओ तथा मुद्रित भुगतान स्क्रोल बैंक द्वारा आगेसेआयकर िवभाग को नहींभेजेजाएंगे।

**3.2** ूािप्तयों के मामलेमें, भुगतानकतार् शाखा द्वारा धनवापिसयों को कर के उस ूकार के अनुसार वर्गीकृत करना होगा जिसके अंतर्गत धन-वापसी की जाती है। आई टी आर ओ के भुगतान के संबंध में अलग से प्रमुख शीर्ष वार भुगतान रिकार्ड रखे जाएंगे ।

**3.3** भारतीय िरज़वर् बैंक की इलेक्शॉिनक समाशोधन योजना के अंतगर्त (ईसीएस) के माध्यम से प्रत्यक्ष कर धन वापसी कर दाता के बैंक खाते में सीधे भी जमा करायी जा सकती है। इस सुविधा का लाभ उठाने की दृष्टि से करदाता अपनी आय-विवरणी में अपने बैंक खाते के प्रकार (बचत अथवा चालू) खाता संख्या और बैंक शाखा कोड (9 अंक) का उल्लेख करते हुए एक अधिदेश देता है। कर- निर्धारण अधिकारी द्वारा करदाता की विवरणियां प्रोसेस करने के उपरांत धनवापसी का निर्णय लेने पर किसी आर सी सी के अधिकार क्षेत्र में आने वाले सभी करदाताओं की धन-वापसी (जो ई सी एस के माध्यम से जमा कराने के लिए चाही गई है) आर सी सी में कंप्यूटर प्रणाली पर अपने आप समेकित हो जाती है । ये सभी धनवापसी आंकड़े डाउनलोड किये जाते हैं, एन्क्राइप किये जाते हैं तथा मैग्नेटिक मीडिया (फ्लॉपी या रीराइटेबल सी डी) पर कॉपी किये जाते हैं अथवा इलेक्टॉनिकली ट्रांसमिट किये जाते हैं। यह आर सी सी द्वारा स्थानीय आंचलिक लेखा कार्यालय को तथा आर बी आई तथा एस बी आई की धन-वापसी जारी करने वाली शाखा को भेजा जाता है। फाइल में आंकड़ों का वैधीकरण करने के उपरांत बैंक धन-वापसी की कुल राशि को आयकर विभाग के खाते में नामे डालता है और उसके बाद उन बैंंकों की विभिन्न स्थानीय शाखाओं को समाशोधन के माध्यम से अनुदेश जारी करता है जहाँ विभाग द्वारा सूचित की गई राशि को करदाता के खातों में जमा करने की दृष्टि से करदाताओं के खाते हैं। विभाग के खाते में यह एकल नामे (डेिबट) उस िदन पर आयकर िवभाग को बैंक द्वारा ूेिषत भुगतान (धन-वापसी) आंकड़ों में दिखाई देता है। खाता बंद हो जाने आदि जैसे कारणों से यदि इनमें से कोई राशि करदाताओं के खातों में जमा नहीं हो पाती है तो उसे आयकर विभाग के खाते में ईसीएस रिटर्न के लिए एक अलग **माइनस** डेबिट एंट्री द्वारा बाद में हिसाब में लिया जाता है और उस दिन विशेष के लिए प्रेषित भुगतान (धनवापसी) आंकड़ों के माध्यम से आयकर विभाग को सूचित कर दिया जाता है। इलेक्ट्रॉनिक मीडिया (फ्लॉपी अथवा रीराइटेबल सीडी आदि) में स्थित फाइलें कंप्यूटर प्रिंटेड भूगतान (धन-वापसी) स्क्रोल के साथ आंचलिक लेखा कार्यालय को लौटा दिये जाते हैं जब कि वही आंकड़े बैंक द्वारा आयकर विभाग के कर सूचना नेटवर्क (टिन) के माध्यम से ऑन लाइन पर आयकर विभाग को भेज दिये जाते हैं।

## **4.** भुगतान **(**धन**-**वापसी**)** ःबोल तैयार करना

**4.1** भूगतान स्क्रोल तैयार करने की कार्य-विधि वही होगी जो कार्यविधि प्राप्ति स्क्रोल पर लागू होती है ।

4.2 उक्त स्क्रोल सेट में बनाये जाएंगे, ठीक वैसे ही जैसे कि प्राप्तियों से संबंधित सेट बनाये जाते हैं, फर्क केवल इतना होगा कि चालानों के बजाय, स्क्रोलों के साथ प्रदत्त धन-वापसी ऑर्डर्स होंगे। प्रदत्त धन-वापसी वाउचरों कें संबंध में समस्त आंकड़े आयकर विभाग के टिन को भेजे जाने के लिए भुगतानकर्ता बैंक द्वारा लिंक सेल को इलेक्ट्रॉनिकली भेजे जाएंगे जब कि प्रदत्त धन वापसी आर्डर के साथ भौतिक स्क्रोल नोडल शाखा के माध्यम से आचंलिक लेखा कार्यालय को भेजे जाएंगे। यदि नोडल शाखा स्थानीय

रूप से अवस्थित नहीं है तो उपर्युक्त सभी दस्तावेज (प्राप्ति/भूगतान स्क्रोल इत्यादि) अनिवार्य रूप से रजिस्टर्ड पोस्ट द्वारा भेजे जाने चाहिए।

**4.3** ई सी एस धन- वापसी के मामलेमें, उक्त आंकड़ेिलंक सेल को ऑनलाइन भेजेजाएंगेऔर उसके बाद आयकर िवभाग को भेजे जाएंगे जबिक इलेक्शॉिनक मीिडया पर मौजूद वही ई सी एस ब्योरा भुगतानकर्ता बैंक द्वारा नोडल शाखा के माध्यम से स्थानीय आंचलिक लेखा कार्यालय (जेड ए ओ) को भेजा जाएगा ।

## **5.** करदाता द्वारा काउंटरफॉइल गुम हो जाना

5.1 जमाकर्ताओं द्वारा रसीदीकृत चालान कांउटरफॉइल गुम हो जाने की स्थिति में बैंक शाखाएं, निर्धारितियों की ओर से **जमा प्रमाण पत्र** जारी करने के लिए प्राप्त लिखित अनुरोध प्राप्त होने पर, प्रत्येक मामले में आवेदक की वास्तविकता के बारे में संतुष्टि कर लेने के पश्चात उनके रिकार्ड के आधार पर उन्हें प्रमाणपत्र जारी कर सकती हैं और अपनी विवेकाधीन शक्तियों के अधीन उनसे नाम मात्र का शुल्क वसूल कर सकती हैं। उक्त प्रमाणपत्र में चालान के बारे में पूरा ब्योरा होना चाहिए, जैसे-राशि, बैंक का नाम और शाखा, बीएसआर कोड तथा चेक/नकद राशि जमा कराने की तारीख, प्रमुख शीर्ष, चालान क्रम संख्या,चेक की राशि वसूल होने की तारीख/नकद राशि जमा कराने की तारीख और वसूलीकर्ता शाखा की स्क्रोल संख्या तथा वह तारीख जब पहले कर भुगतान संबंधी ब्योरा भेजा गया था ।

## **6.** नोडल शाखा के कायर्

**6.1** नोडल शाखा त्विरत एवंसटीक ूेषण, अपनेक्षेऽािधकार मेंआनेवाली सभी ूाप्तकतार्शाखाओं द्वारा प्रतिदिन उसे रिपोर्ट की गयी वसूलियों/धन-वापसी (अपनी स्वयं की प्रासियों सहित) की अकाउंटिंग के लिए उत्तरदायी होगी । वह अपने से संबद्ध सभी प्राप्तकर्ता शाखाओं की वसूलियों (अपनी स्वयं की वसूलियों सहित) को आरबीआई, सीएएस, नागपुर में मौजूद सरकारी लेखा को तत्परता के साथ भेजने के लिए भी जिम्मेवार होगी। वह आंचलिक लेखा कार्यालय के साथ आंकड़ों के समाधान के लिए भी जिम्मेवार होगी ।

6.2 वसूलीकर्ता शाखाओं से किसी दिन विशेष को प्राप्त हुए सभी चालानों के संबंध में ऑन लाइन आंकड़े प्राप्त होने पर नोडल शाखा दैनिक आधार पर निम्नांकित कार्रवाई करेंगी:

- क. वह चालान के आंकड़ों को अपनी कंप्यूटर प्रणाली पर मिलाएगी तथा उस दिन भेजे जाने वाले सभी चालान रिकार्डों को एक कॉमन नोडल शाखा स्क्रोल नंबर तथा तारीख देते हुए आंकड़ों को आयकर विभाग के कर सूचना नेटवर्क को आगे भेजने हेतु उसी दिन आयकर विभाग द्वारा निर्धारित फॉर्मेट में अपने लिंक सेल को भेज देगी ।
- ख. वह कंप्यूटर आंकड़ों के आधार पर एक फ्लॉपी में अथवा अन्य मीिडया में (आंचिलक लेखा कार्यालय द्वारा यथा सूचित) सारांश की एक प्रति तथा मुख्य स्क्रोल भी तैयार करेगी एवं उन्हें अगले कार्य-दिवस पर आंचलिक लेखा कार्यालय को भेज देगी ।
- ग. वसूलीकर्ता शाखा से कंप्यूटर-जनरेटेड शाक्षा स्क्रोल की हार्ड कॉपी प्राप्त होने पर, नोडल शाखा इस बात की अभिपुष्टि (वेलीडेट) करेगी कि ये कंप्यूटर जनरेटेड शाखा स्क्रोल पहले वसूलीकर्ता शाखाओं द्वारा भेजे गये आंकड़ों से पूरी तरह मेल खाते हैं। वह, प्रमुख शीर्षवार सभी स्क्रोलों को एक साथ जोड़ते हुए प्रमुख स्क्रोल के साथ अपने स्वयं के आंकड़ों सहित सभी शाखाओं से प्राप्त इन कंप्यूटर प्रिंटेड शाखा स्क्रोलों (चालानों सहित) को समेकित करेंगी। वह प्रमुख शीर्ष वार मुख्य स्क्रोलों तथा सारांश (समरी) का एक कंप्यूटर प्रिंट आउट भी तैयार करेगी। **तब वह इन्हें (**चालानों के साथ**)** दैिन क आधार पर संबंिध त आंचिल क लेखा कायालयर् के पास भेजेगी ।
- घ. ऊपर (ग) में की गई चर्चा के अनुसार चालान रहित उसी विधि से तैयार किया गया स्क्रोल का दूसरा सेट नोडल शाखा अपने रिकार्ड के लिए रखेगी ।
- ङ नोडल शाखा उसी प्रकार से, भुगतानों (अर्थात् धन-वापसी) के लिए भी कंप्यूटर प्रिंटेड सेपरेट मैन स्क्रोल्स तैयार करेगी तथा उन्हें प्रदत्त आई टी आर ओ के साथ आंचलिक लेखा कार्यालय के पास भेजेगी । वह इलेक्टॉनिक मीडिया पर ईसीएस धन-वापसी ब्योरा भी स्थानीय आंचलिक लेखा कार्यालय के पास भेजेगी। उक्त धन-वापसी आंकड़े (पेपर आईटीआर को तथं ईसीएस रिफंड के संबंध में) नोडल शाखा द्वारा ऑनलाईन पर लिंक सेल के माध्यम से कर सूचना नेटवर्क को भेजे जाएंगे। वह प्रदत्त आईटीआरओ की सूचना/सूचनाएं अपने पास रखेगी।
- च. प्रत्येक वर्ष अप्रैल के प्रथम पंद्रह दिनों के दौरान, नोडल शाखाएं स्क्रोलों के दो अलग-अलग सेट तैयार क रेगी और भेजगी - अप्रैल लेनेदेनों से संबंधित एक सामान्य स्क्रोल और दूसरा मार्च लेनदेनों वाला (जिसका अर्थ है, प्राप्तकर्ता शाखाओं द्वारा 31 मार्च तक प्रस्तुत और समाशोधित तथा 31 मार्च के बाद किन्तु 15 अप्रैल से पूर्व नोडल शाखा को भेजे गये चेक/ड्राफ्ट/आईटीआरओ के स्क्रोल) स्क्रोल । ये नोडल शाखा द्वारा मार्च अवशिष्ट लेखा के रूप में सूचीबद्ध (स्क्रोल्ड) किये जाएंगे। नोडल शाखाएं इन लेनदेनों को मार्च लेनदेनों के रूप में शामिल करने के लिए नागपुर स्थित लिंक सेल को सूचित करेगी। नोडल शाखाएं प्रमुख रूप से लेखा का माह दर्शाते हुए अप्रैल लेनदेनों के लिए दूसरा स्क्रोल भेजेंगी। 31 मार्च को अथवा इससे पूर्व प्रस्तुत और 1 अप्रैल को अथवा उसके बाद वसूलीकृत कोई भी चेक /ड्राफ्ट अप्रैल लेनदेन के भाग के रूप में माना जाएगा । किन्तु इस अनुदेश को ध्यान में रखते हुए कि ऐसे सभी चालानों के आंकड़े उसी दिन ऑन लाइन पर आयकर विभाग को भेजे जाने चाहिए, जिनका भुगतान संबंधित दिन पर प्राप्त हो चुका है, अपवादात्मक मामलों में ही अलग मार्च अवशिष्ट स्क्रोल की आवश्यकता होनी चाहिए ।
- छ. नोडल शाखा अपनेद्वारा िहसाब मेंली गई समेिकत रािश दैिनक आधार पर िलंक सेल को भेज देगी ।

## 7. कर-वसूली की राशि सरकारी खाते में जमा करना

7.1 नोडल शाखा अपने नियंत्रण में आने वाली सभी प्राप्तकर्ता शाखाओं के लिए एक एकत्रीकरण केंद्र (पूलिंग सेंटर) का काम करती है और वह लेनदेन (चालान और स्क्रोल जैसे सभी संबंधित दस्तावेजों सहित) आंचलिक लेखा कार्यालय को रिपोर्ट करने के लिए उत्तरदायी है । वह आयकर विभाग को ऑनलाइन आंकड़े भेजने के लिए नागपुर स्थित अपने लिंक सेल को इन सभी लेनदेनों के चालान आंकड़े भेजने के लिए भी उत्तरदायी है। इसके साथ ही उसकी यह भी जिम्मेवारी है कि वह वसूल की गई राशि भारतीय रिज़र्व बैंक (केंद्रीय लेखा अनुभाग अथवा सीएएस), नागपुर में जमा कराए ।

7.2 नोडल शाखा एक दैनिक मेमो तैयार करेगी और उसे दैनिक आधार पर नागपुर स्थित अपने लिंक सेल (एसबीआई के मामलेमेंजीएडी, मुंबई) को भेजेगी जो उसके आधार पर आरबीआई, सीएएस नागपुर के साथ दैिनक िनपटान करेगा ।

7.3 नागपुर स्थित बैंकों का लिंक सेल आयकर विभाग के कर सूचना नेटवर्क को प्रेषित करने के लिए नोडल शाखा से प्राप्त चालान आंकड़ों को समेकित करेगा और वह नोडल शाखाओं से प्राप्त होने वाली दैनिक ूािप्तयों की िनगरानी तथा दैिनक मेमो की सटीकता (एक्यूरेसी) की भी जांच करेगा । उसके बाद िलंक सेल दैिनक मेमों को सीएएस, आरबीआई, नागपुर को भेज देगा ।

**7.4** बैंकों की नोडल शाखाएंनागपुर िःथत उनके िलंक सेल के साथ उनके द्वारा िनपटान की गई रािश का आंचलिक लेखा कार्यालयों के साथ मासिक समाधान करेंगी। आंचलिक लेखा कार्यालय अपने रिकार्ड के आधार पर, नोडल शाखाओं से प्राप्त विवरणों का प्रमुख शीर्ष वार और नोडल बैंक वार - दोनों ही आधार पर सत्यापन करेंगे । कोई विसंगति होने के मामले में, नोडल शाखा तुरंत त्रुटि - सुधार करेगी और नागपुर स्थित अपने लिंक सेल के माध्यम से सीबीडीटी के खाते में पहले से ही जमा की गई /नामे डाली गई राशि में हुए अंतर को समायोजित करेगी तथा उसकी सूचना आंचलिक लेखा कार्यालय को भी देगी ।

7.5 आंचलिक लेखा कार्यालयों तथा लिंक सेल के साथ लेनदेनों के अंतिम समाधान के उद्देश्य से सीएएस, आरबीआई नागपुर एक मािसक िववरण तैयार करेगा और उसे बैंकों के आंचिलक लेखा कार्यालयों तथा लिंक सेल को भेजेगा । आरबीआई, सीएएस, नागपुर अनुवर्ती महीने की 20 तारीख तक सीसीए, सीबीडीटी को एक मासिक विश्लेषण प्रेषित करेगा जिसमें प्रमुख शीर्ष वार प्राप्तियां/धन-वापसी आिद दशार्ए जाएंगे।

## 8. कर-वसूलियों के विलंबित अंतरण के संबंध में ब्याज का भुगतान

8.1 प्राधिकृत बैंकों की नामित शाखाओं द्वारा की गई कर वसूली की राशि तत्परता के साथ दैनिक आधार पर सरकारी लेखा में जमा की जानी चाहिए । सीएएस, नागपुर के सरकारी लेखा में कर-वसूली की राशि जमा करने के लिए अनुमत दिनों की अधिकतम संख्या निम्नानुसार है :

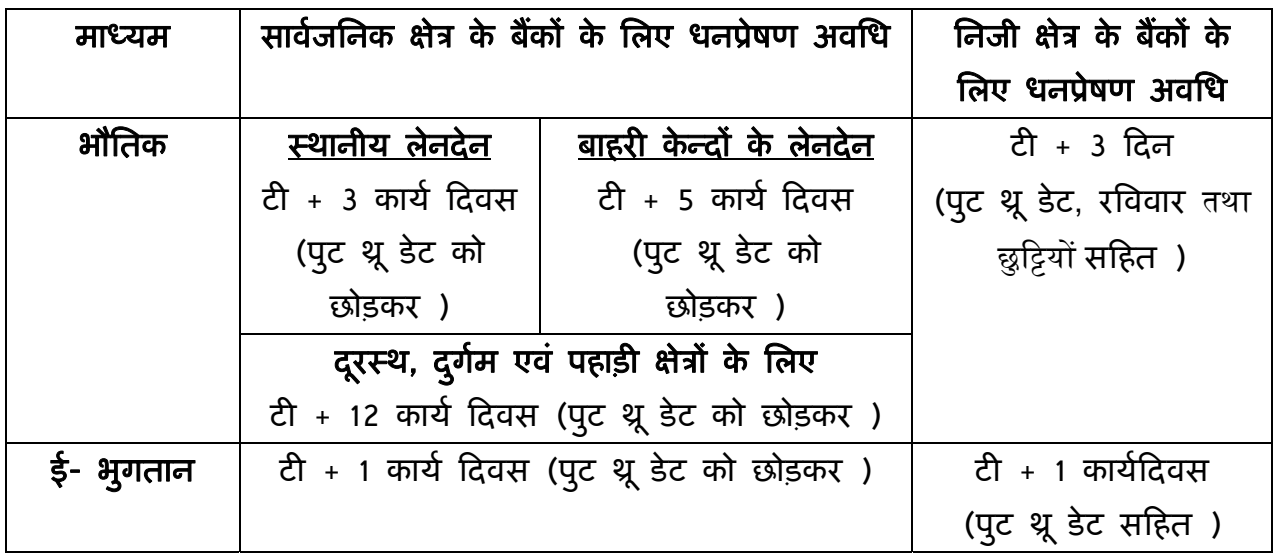

8.2 **उपर निर्धारित अवधि के बाद यदि कोई देरी** होती है तो बैंकों को विलंबित अवधि के लिए ब्याज देना होगा । ऊपर उल्लिखित विलंबित विप्रेषण के लिए ब्याज आंचलिक लेखा कार्यालयों द्वारा निर्धारित किया जाना होगा तथा चुककर्ता बैंकों से वसूल करना होगा। वसूल की जाने वाली ब्याज की दर, प्रचलित बैंक दर (जो आम तौर पर छमाही आधार पर 1 मई और 1 नवंबर को अिधसूिचत की जाती है) + 2 प्रतिशत अथवा समय-समय पर सीजीए के साथ परामर्श करके रिज़र्व बैंक द्वारा यथा निर्धारित राशि होगी ।

## **9. "**माच**"** र् लेनदेनों की अकाउंिटंग

 $9.1$  रिज़र्व बैंक, केंद्रीय कार्यालय, मुंबई मार्च लेनदेनों की अकाउंटिंग में अपनायी जाने वाली कार्यविधि के संबंध में, प्रत्यक्ष करों की वसूली करने वाले सभी बैंकों को प्रति वर्ष फरवरी महीने में विशेष अनुदेश जारी करेगा ।

9.2 नोडल बैंक, पिछले वित्त वर्ष के मार्च से संबंधित स्क्रोल चालू वर्ष के अप्रैल महीने में प्राप्त करेंगे । उसी वित्तीय वर्ष में मार्च की सम्पूर्ण वसूलियों के लेखाकरण की दृष्टि से नोडल बैंकों को अप्रैल महीने के दौरान निम्नलिखित कार्यविधि अपनानी होगी: -

नोडल बैंकों को अलग-अलग स्क्रोलों के दो सेट तैयार करने होंगे - पहला मार्च की अवशिष्ट वसूलियों से संबंधित होगा (करदाताओं के खाते से 31 मार्च से पहले वसूल हुआ भुगतान)और दूसरा अप्रैल के प्रथम 15 दिनों के दौरान हूए अप्रैल लेनदेनों के लिए होगा । उन्हें यह सुनिश्चित करना चाहिए कि प्राप्तकर्ता शाखाओं द्वारा 31 माचर्तक ूाप्त समःत कर-वसिलू यों को **"**माचर् अविश ष्ट लेनदेनों **"** के रूप मेंिहसाब में ले लिया जाता है और उन्हें वितीय वर्ष में आनेवाले अप्रैल के लेनदनों के साथ नहीं मिलाना चाहिए । 1 से 15 अप्रैल तक तैयार किये गये मार्च लेनदेनों के लिए मुख्य स्क्रोलों को **"मार्च अवशिष्ट"** के रूप में अलग से चिह्नित किया जाना चाहिए ।

9.3 इस बात को भी नोट किया जाना चाहिए कि 31 मार्च को अथवा उससे पहले प्राप्त हुए समस्त चेक/वसूल हईु रािश को चालूिवत्तीय वषर्सेसंबंिधत लेनदेनों के रूप मेंमाना जाए तथा उसे**"**माचर्अथवा मार्च अवशिष्ट लेनदेन" के शीर्ष के अंतर्गत चालू वितीय वर्ष में प्राप्त राशियों के रूप में हिसाब में लिया जाना चाहिए ।

9.4 नोडल बैंकों को नागपुर स्थित अपने लिंक सेल को रिपोर्टिंग करते समय आंकड़ों के दो सेट भेजने चाहिए जिन पर अलग-अलग स्पष्ट रूप से 15 अप्रैल तक के **मार्च अवशिष्ट** और **अप्रैल लेनदेन** दर्शाया जाए ।

9.5 दिनांक - वार मासिक विवरण भी दो सेटों में तैयार किये जाने चाहिए, पहला मार्च अवशिष्ट लेन देनों से संबंधित तथा दूसरा **अप्रैल लेनदेनों** से संबंधित ।

## 10. प्रति वर्ष मार्च महीने के दौरान विशेष व्यवस्था

10.1 शाखाओं को पूर्ववर्ती पैराग्राफों में वर्णित कार्यविधि का सावधानीपूर्वक पालन करना चाहिए तथा यह सुनिश्चित करना चाहिए कि प्रत्यक्ष करों के लिए की गई वसूलियां नोडल शाखा/लिंकसेल के माध्यम से सरकारी लेखा में जमा करने के लिए तत्परता के साथ भेज दी जाए । किन्तु, प्रतिवर्ष मार्च के दूसरे पखवाड़े के दौरान, जहाँ कहीं प्राप्तकर्ता शाखाएं और नोडल शाखा स्थानीय रूप से अवस्थित हैं, प्राप्तकर्ता शाखाओं द्वारा एक विशेष मेसेंजर प्रणाली शुरू की जानी चाहिए । प्रति वर्ष जून, सितंबर और दिसंबर के दूसरे पखवाड़े के दौरान दैनिक आधार पर आंचलिक लेखा कार्यालय को वसूली आंकड़े उपलब्ध कराने के लिए सभी प्रयास किये जाएं ताकि वे आंकड़े निगरानी, अनुमान आदि के लिए आगे सरकार को भेजे जा सकें ।

## 11. निगरानी समिति - आवधिक बैठकें आयोजित करना

11.1 प्राधिकृत बैंकों द्वारा प्रत्यक्ष करों की वसूली तथा अकाउंटिंग के लिए परिशोधित योजना को तिर्बाध रूप से चलाने के लिए प्रत्येक आंचलिक लेखा कार्यालय केंद्र पर निगरानी समितियां बनाई जाएंगी जिनमें नोडल बैंकों/बैंकों के स्थानीय प्राधिकरणों, आंचलिक लेखा कार्यालयों और आयकर विभाग के अधिकारी शामिल होंगे । उक्त समिति छमाही आधार पर बैठक करेगी और प्रत्यक्ष कर संबंधी कार्य जैसे, अकाउंटिंग, स्क्रोलिंग, रिपोर्टिंग, विप्रेषण तथा समाधान आदि पर चर्चा करेगी एवं समस्याओं को अपने स्तर पर हल करने के लिए प्रयास करेगी । इसके अलावा, वार्षिक आधार पर एक विशेष निगरानी सिमित की बैठक आयोिजत की जाएगी िजसमेंसीबीडीटी, आरबीआई, आई.टी. िवभाग तथा बैंकों के अति वरिष्ठ अधिकारी भाग लेंगे तथा इस क्षेत्र में बैंकों, आंचलिक लेखा कार्यालयों तथा आई.टी. विभाग के सामने आने वाली विभिन्न समस्याओं का निवारण करेंगे । बैंक यह सुनिश्चित करेंगे कि इस प्रकार की बैठकों के कार्य-विवरण पर आवश्यक अनुवर्ती कार्रवाई की जाती है ।

## 12. जनता की शिकायतों का निवारण

**12.1** सरकारी िवभागों अथवा जनता को सेवाएं ूदान करनेवाली शाखाओं पर जनता की िशकायतों का निपटान करने के लिए प्रत्येक प्राधिकृत बैंक में समय-समय पर यथा निर्धारित एक प्रभावी कार्यविधि होनी चाहिए । यदि कोई बैंक कर भुगतान की रिपोर्टिंग में अथवा कर भुगतान के प्रमुख शीर्ष में कोई त्रुटि देखता है, चाहे वह स्वयं-प्रेरित हो अथवा करदाता द्वारा उसके ध्यान में लायी जाती है, तो उक्त बैंक तुरंत टिन को त्रुटि-रिकार्ड (जैसा कि पहले पैराग्राफ 2.6 और 7.4 में वर्णित है) प्रेषित करेगा । यह आदेशात्मक है क्योंकि बैंक द्वारा कर-सूचना नेटवर्क (टिन) को जानकारी भेजे जाने पर ही आयकर विभाग किसी करदाता के खाते में राशि जमा करेगा ।

## ओल्टास

## फाइल पृथक्करण उपयोिग ता **(**एफ एस यू**)** के िल ए यूज़र मैनुअल

#### परिचय

बैंकों द्वारा एफ एस यू का इस्तेमाल अवैध इन्पुट फाइल और तदनुरूपी त्रुटि (एरर) फाइल से एक वैध फाइल जनरेट करने के लिए किया जाएगा। इस यूज़र मैनुअल से बैंक यूज़र्स को इस फाइल पृथक्करण उपयेगिता में उपलब्ध करायी गई कार्यात्मकताओं को बेहतर समझने में मदद मिलेगी।

## अभिप्रेत प्रयोक्ता

यह मैनुअल ओल्टास में भाग लेने वाले बैंकों के लिंक सेल के लिए है।

## उपयोग में लायी गयी परिपाटी

प्रत्येक कार्य के बाद फील्ड डिस्क्रिप्शन टेबल में प्रत्येक फील्ड अथवा बटन के बारे में विस्तृत जानकारी उपलब्ध है।

#### **1.** िव हगावलोकन

किसी युटिलिटी में एफ एस यू त्रुटिपूर्ण रिकार्ड को हटाकर एक वैध ओल्टास फाइल का निर्माण करने में सहायता करती है। यदि आपके पास कोई ओल्टास फाइल है और उसी के अनुरूप त्रुटिपूर्ण फाइल है तो यह युटिलिटी त्रुटिपूर्ण रिकार्डों से छूटकारा पाने एवं नयी सही फाइल बनाने में आपकी सहायता करेगी। यह त्रुटिपूर्ण फाइल को पढ़कर अस्वीकृत रिकार्ड को मिटा देती है और ऑटो-जनरेटेड आरटी04 रिकार्ड्स से केवल वैध िरकाडोर्ं वाली एक नयी फाइल का िनमार्ण करती है। यह सही फाइल ओल्टास साइट पर अपलोड की जा सकती है। सभी अस्वीकृत रिकार्ड अलग कर दिये जाते हैं एवं आपके संदर्भ के लिए एक अलग फाइल मेंरखेजातेहैं।

#### **2.** कायात्मकता र्

जब आप िवशेष FVU.exe फाइल खोलतेहैंतो कोई युिटिलटी िनम्नानुसार िदखाई देगी:

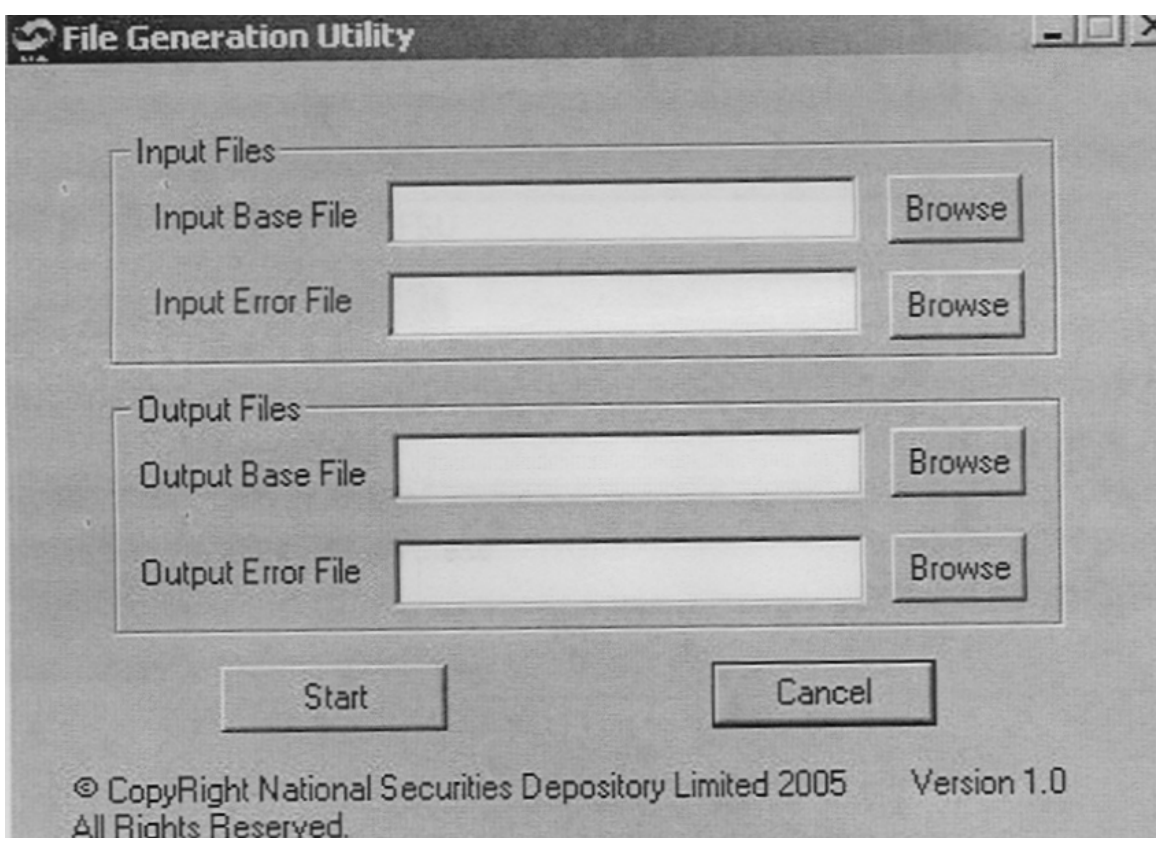

चित्र 1

उक्त युटिलिटी में सबसे ऊपर युटिलिटी का नाम, युटिलिटी को मिनिमाइज और बंद करने के लिए बटन, चार टेक्स्ट फील्ड और चार बटन अर्थात "ब्राउज़", एक स्टार्ट बटन और एक केंसल बटन होता है। एक कॉपीराइट मैसेज़ और वशर्न नंबर भी देखा जा सकेगा।

प्रयोक्ता को नीचे वर्णित सभी चार टेक्स्ट फील्ड में वैध निविष्टियां प्रविष्ट करनी होंगी।

## क. िन िव िष्ट आधार फाइल **:**

बेस फाइल का पूरा फाइल पाथ देना। यह बेस फाइल वह फाइल है जो कुछ त्रुटियों के कारण अस्वीकृत हो गई है। ब्राउज बटन पर क्लिक करके आप उक्त फाइल सेलेक्ट कर सकते हैं। वह आपको नीचे दर्शाये अनुसार एक `ओपन' बॉक्स दिखाएगी (चित्र 2)। अपेक्षित फोल्डर को ब्राउज़ करें, फाइल सेलेक्ट करें और तब ओपन को िक्लक करें।

िनिविष्ट फाइल का नाम केवल "ddmmyyfv.bnk" फॉमेर्ट मेंहोना चािहए।

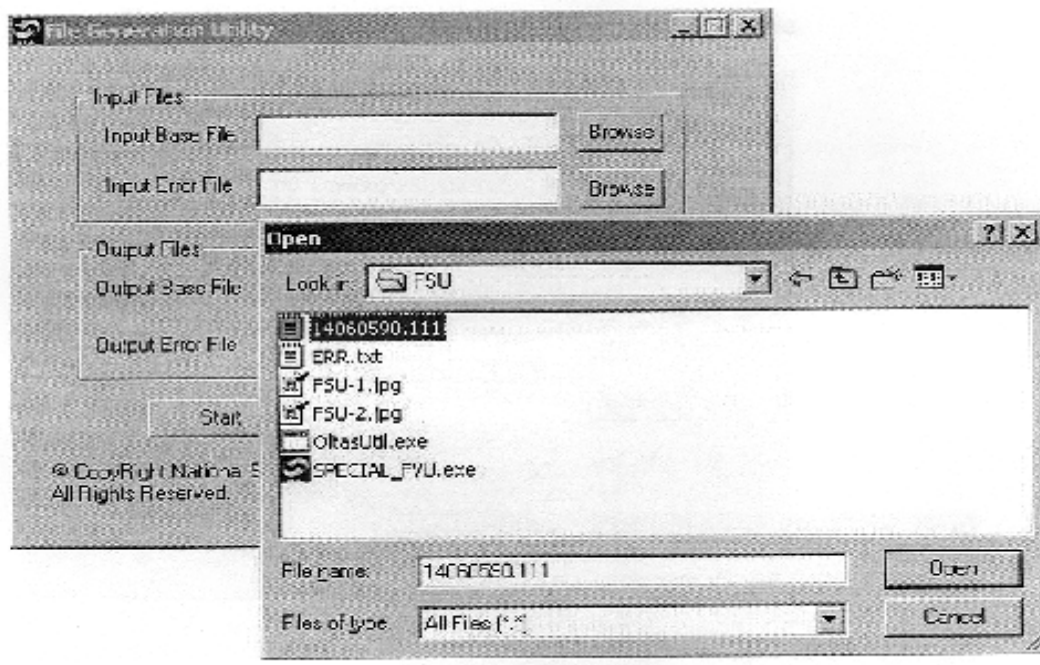

चित्र 2

फाइल एक्स्टेंशन में वैध बैंक कोड होना चाहिए।

## ख. निविष्टि त्रुटि फाइल

यह त्रुटि (एरर) निविष्टि बेस फाइल के लिए है (वह, जो स्टेप 1 में सेलेक्ट की गई)। उक्त एरर फाइल को ओल्टास साइट से डाउनलोड करके सेव किया जा सकता है। आप ओल्टास लिंक सेल युटिलिटी द्वारा जनरेट की गई एरर फाइल को भी इस्तेमाल कर सकते हैं। आपको एरर फाइल का फुल पाथ देने की आवश्यकता है। ऊपर बताए गये अनुसार, दाहिने हाथ की ओर के ब्राउज़ बटन का इस्तेमाल किया जा सकता है। एरर फाइल में उस फाइल का नाम होता है जिसके लिए त्रुटियां (एरर्स) पाई जाती हैं। यह नाम िनिविष्ट (इन्पुट) बेस फाइल सेमेल खाना चािहए। यूज़र को यह फाइल बदलनी नहीं चािहए। इसके अलावा, यिद सही एरर फाइल काम मेंनहीं ली जाती हैतो िनम्निलिखत संदेश (मेसेज़} िदखाई देगा और युटिलिटी बंद हो जाएगी (चित्र 3)।

इन्पुट एरर फाइल के नाम के लिए कोई वैधीकरण (वेलिडेशन) नहीं है।

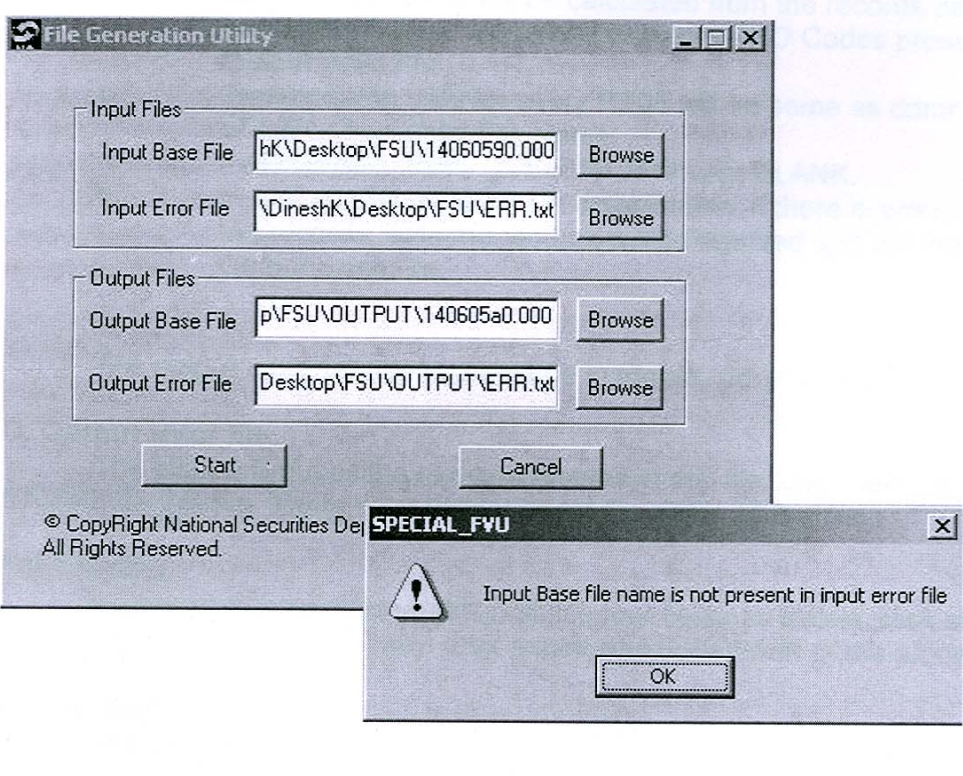

Figure 3 चित्र 3

टिप्पणी : दो इन्पुट फाइलों में से यदि किसी भी एक फाइल के साथ छेड़छाड़ की जाती है तो आउटपुट वेलिड फाइल सही रूप में जनरेट नहीं होगी। इसके अलावा, एफवीयू से जनरेट की गई अथवा ओल्टास साइट से प्राप्त की गई एरर फाइल भी स्वीकार्य है। <u>अन्य कोई</u> फॉर्मेट इस्तेमाल नहीं करने चाहिए क्योंकि वेगलत पिरणाम देसकतेहैं।

#### ग. आउटपुट बेस फाइल **:**

यह आउटपुट वेलिड फाइल है जो ओल्टास साइट पर अपलोड की जा सकती है अथवा एफवीयू के माध्यम से वेलीडेट की जा सकती है। फाइल का फुल पाथ विनिर्दिष्ट करने की आवश्यकता है। यदि अवस्थिति (लोकेशन) भिन्न है तो फाइल का नाम वही हो सकता है जो इन्पुट बेस फाइल का नाम है, अन्यथा वह इन्पुट बेस फाइल पर ओवरराइट हो जाएगा। अपेक्षित फोल्डर की ब्राउज़िंग के लिए ब्राउज़ बटन का इस्तेमाल करें और उसके बाद अपेक्षित फाइल नाम एंटर करें। इन्पुट बेस फाइल और आउटपुट बेस फाइल का िवःतार मेल खाना चािहए।

अ. आरटी 04 मेंफील्ड MAJ-HD-CD, TOT-NO-OF-RFND, T0T-NO-OF-CHLN, TOT-NO-ERR-RFND, TOT-NO-ERR-CHLN, RFND-T0T-AMT, CHLN-TOT-AMT का पिरकलन (कैलकुलेशन) आउटपुट वेलिड फाइल में मौजूद रिकार्ड के आंकड़ों से किया जाता है।

आ. NO-OF-नोडल फील्ड का परिकलन आउटपुट वेलिड फाइल में मौजूद रिकार्ड के आंकड़ों से किया जायेगा, अर्थात् आउटपुट वेलिड फाइल में मौजूद डिस्टिंक्ट ज़ेडएओ कोड़स।

इ. प्रत्येक आरटी 04 के लिए प्रेषण की तारीख वही होगी क्येा**ं**कि दिन महीना वर्ष आउटपुट वेिलड फाइल नाम का भाग है।

ई. आरटी 04 का फील्ड आरएफएनडी - डीईबीआईटी - डीटी खाली रखा जाता है।

उ. अारटी 08 आर/एन जोड़े (कॉम्बीनेशन) में ही यदि किसी रिकार्ड में कोई एरर है तो दोनों ही रिकार्ड खारिज़ कर दिये जाएंगे और उन्हें आउटपुट एरर फाइल में रख दिया जाएगा।

आउटपुट बेस फाइल का नाम फॉर्मेट में "दिन महीना वर्ष एफ वी बैंक" ("ddmmyyfv.bnk") होना चाहिए।

#### घ. आउटपुट एरर फाइल

उक्त युटिलिटी सभी खारिज़ किये गये रिकार्डों को इस फाइल में डाल देगी। इस फाइल के नाम का कोई वेलीडेशन नहीं है।

## स्टार्ट बटन

उपर्युक्तानुसार सभी चार फील्ड्स में वेलिड फाइल नेम एन्टर करने के बाद स्टार्ट बटन को क्लिक करें। उक्त प्रक्रिया के सफलतापूर्वक पूरा होने पर एक संदेश (मैसेज़) दिखाई देगा।

## केन्सल बटन

युटिलिटी को बंद करने के लिए केन्सल बटन का इस्तेमाल करें।

## नोडल ॄांच डैली मैन ःबोल **(**िर सीट्स**)** का फॉमेर्ट

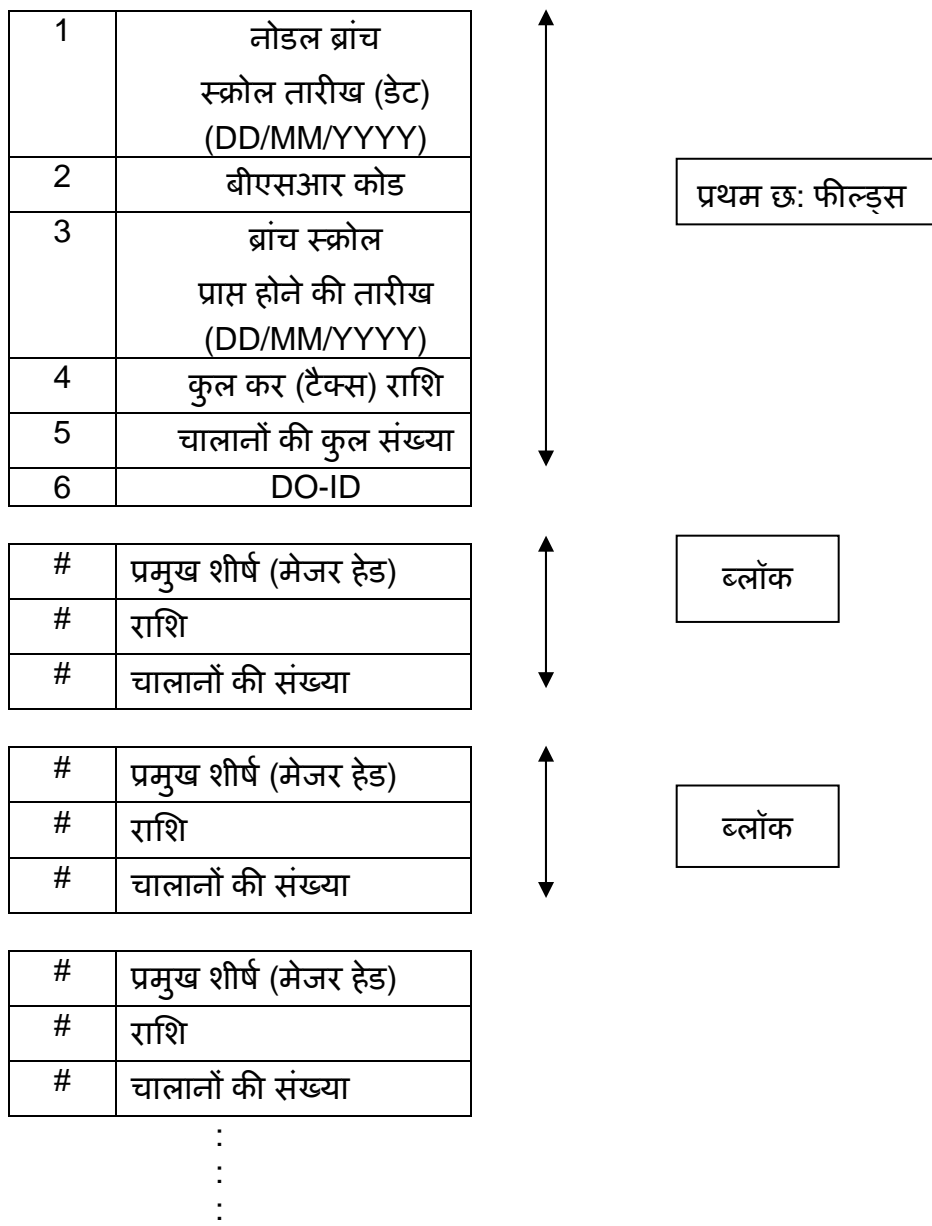

## यह ब्लॉक (ऊपर दिखाया गया) जितनी बार टैक्स हेड्स उपलब्ध हैं उतनी बार दोहराया जाएगा। िट प्पणी **:**

- 1) एक रिसीविंग ब्रांच का रिकार्ड एक ही लाइन में आ जाना चाहिए और वेल्यूज कॉमा लगा कर अलग की जानी चािहए।
- 2) केरीज़ रिटर्न अथवा लाइनफीड [अर्थात् ENTER KEY (إلـ)] एक रिसीविंग ब्रांच के लिए रिकार्ड की समाप्ति दर्शाता है।

3) सिक्वेंस ऑफ ब्लॉक (majhd, amt, no\_challan) आवश्यक नहीं है किंतु इंक्रीजिंग ऑर्डर को वरीयता दी जाती है।

4) उदाहरण:

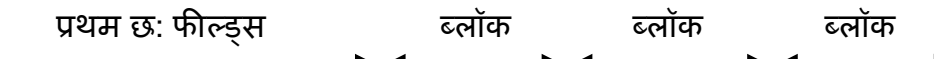

30/11/2005, 023001, 25/11/2005, 6600, 22, PNE, 0020, 200, 2, 0021, 100, 1, 0024, 300, 4, 0026, 400, 2, 0031, 500, 1, 0032, 600, 2, 0033, 700, 1, 0034, 800, 1, 0070, 900, 1, 0036, 1100, 5 ↵

#### िव ःतृत उदाहरण

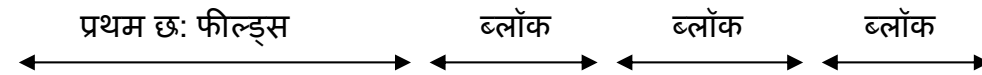

13/11/2005, 0000455, 12/11/2005, 5775, 18, PNE, 0020, 1525, 6, 0021, 200, 2, 0023, 100, 1, 0026, 300, 2, 0031, 600, 1, 0032, 750, 2, 0033, 550, 1, 0034, 800, 2, 0070, 950, 1 ↵ 13/11/2005, 0003861, 12/11/2005, 9950, 17, PNE, 0020, 3500, 5, 0020, 2250, 3, 0023, 300, 1, 0026, 400, 1, 0031, 500, 1, 0033, 600, 2, 0032, 700, 1, 0034, 800, 2, 0070, 900, 1 ↵ 13/11/2005, 0004618, 11/11/2005, 640112, 22, PNE, 0020, 629367, 20, 0021, 10745, 2 ↵ 13/11/2005, 0230011, 11/11/2005, 47071, 2, PNE, 0020, 47071, 2↵ 13/11/2005, 0230116, 10/11/2005, 304648, 20, NSK, 0020, 26942, 2, 0021, 277706, 18 ↵ 13/11/2005, 0230004, 13/11/2005, 408134, 16, NSK, 0020, 407190, 15, 0021, 944, 1 ↵

## **5)** यिद नोडल बैंक एक **DRS** मेंएक ही िर सीिवंग ॄांच के िल ए दो अलग**-**अलग तारीखों के ःबोल भेज रहा हैतो उनकी ूिव िष्ट नीचेदशार्येअनुसार**, DRS** फाइल मेंदो अलग**-**अलग लाइनों मेंहोनी चािह ए**:**

14/11/2005, 0002053, 12/11/2005, 5775, 18, PNE, 0020, 1525, 6, 0021, 200, 2, 0023, 100, 1, 0026, 300, 2, 0031, 600, 1, 0032, 750, 2, 0033, 550, 1, 0034, 800, 2, 0070, 950, 1 ↵ 14/11/2005, 0002053, 13/11/2005, 9950, 17, PNE, 0020, 5250, 6, 0023, 500, 2, 0024, 300, 1, 0025, 400, 1, 0031, 500, 1, 0033, 600, 2, 0033, 700, 1, 0034, 800, 2, 0070, 900, 1 ↵ 14/11/2005, 0002034, 13/11/2005, 408134, 16, NSK, 0020, 407190, 15, 0021, 944, 1 ↵

- $\triangleright$  ऊपर दिये गये DRS की प्रथम दो लाइनों का अनुपालन करें जिनमें दोनों लाइनों में एक ही नोडल ब्रांच स्क्रोल तारीख और BSR कोड है, जो इस मामले में होना आवश्यक है, किंतु विवरण अलग-अलग हैं।
- $\triangleright$  रिसीविंग ब्रांच स्क्रोल की तारीख अलग है जो नोडल ब्रांच स्क्रोल की तारीख से कम होनी चाहिए।

---------------------------------------

- ¾ उसी नोडल बैंक की अन्य शाखा के िलए तीसरी लाइन िनयिमत कतार (रेगूलर रो) है।
- 6) तारीख (डेट) : DD/MM/YYYY फॉमेर्ट मेंतारीख है।

बीएसआर कोड : 7-अंकीय न्यूमिरक कोड है।

डीओ-आईडी : 3-अंकीय न्यूमिरक कोड है।

मेजर हेड : 4-अंकीय न्यूमिरक कोड है।

रािश और चालानों की संख्या न्यूमिरक वेल्यूज हैं।

# करदाताओ को बैंकों द्वारा जारी की जानेवाली कम्पूटर जनरेटेड रसीद का ड्राफ्ट प्रोफार्मा

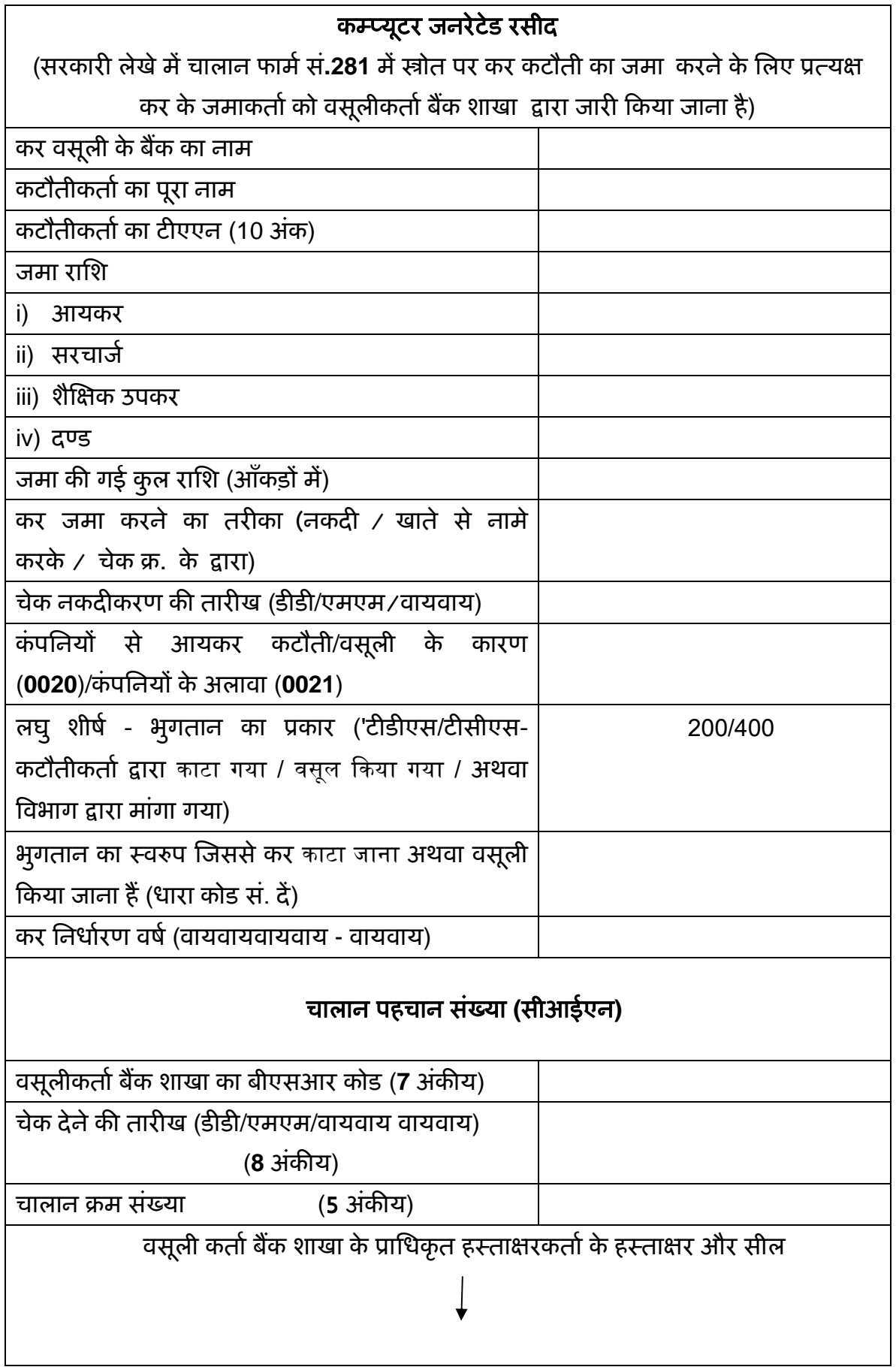

# करदाताओं को बैंकों द्वारा जारी की जानेवाली कम्प्यूटर जनरेटेड रसीद का ड्राफ्ट प्रोफार्मा

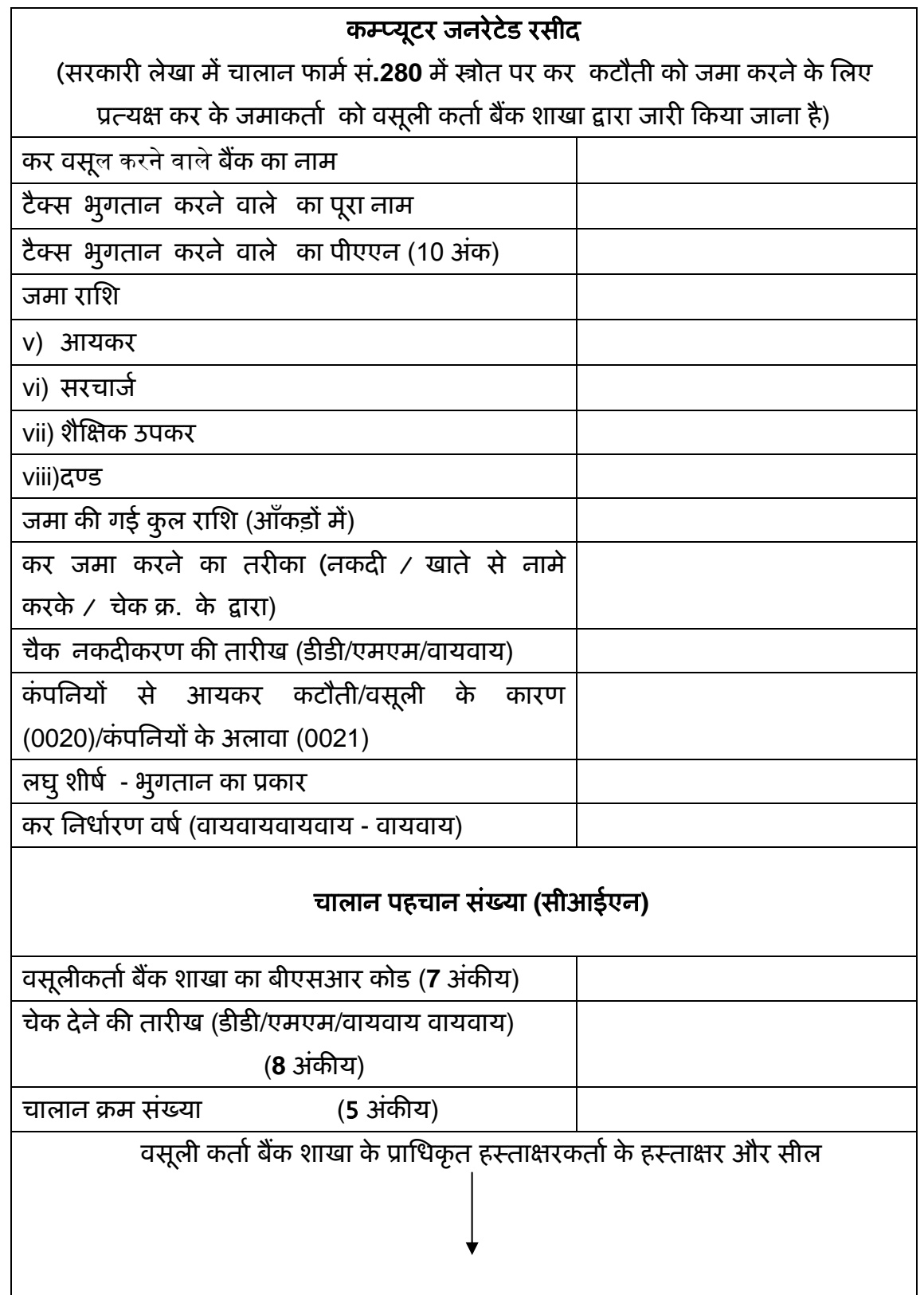

## मैंघर**/**कायालयर् मेंबैठे**-**बैठे ऑनलाइन कर भुगतान कै सेकर सकता हँू **?**

बैंक की उपरोक्त सूची में से किसी भी बैंक में नेट-बैंकिंग खाता खोलें।

- i) incometaxindia.gov.in की वेबसाइट पर जांए, पे टैक्स ऑनलाइन 'pay tax online' पर िक्लक करें।
- ii) अॉनलाइन अपेक्षित चालान भरें। स्क्रीन पर एफएक्यू, डाउनलोड इत्यादि मदद के रुप मे उपलब्ध है।
- iii) नेट बैंकिंग अकाऊंट ऑनलाइन के माध्यम से कर भुगतान करें ।
- iv) चालान काऊंटर फॉइल के रुप मे चालान पहचान संख्या सीएएन स्क्रीन पर तुरन्त उपलब्ध है । चालान पहचान संख्या सीआईएन की इस काऊंटर फॉइल पर आय की वापसी के रुप में िलखा जाना खिहए ।
- v) काऊं टर फाइल को िूट करेंऔर यिद संभव हो तो कम्प्यूटर पर सेव करें।
- vi) आयकर विभाग में आपका भुगतान पहुंचने की जांच इस प्रकार करें क्लिक https//tin.tin.nsdl.com/oltas/servlet/QueryTaxpayer

\*\*\*\*\*\*\*\*\*\*\*\*\*\*\*\*

#### <u>ऑनलाइन कर भुगतान करने के लाभ</u>

- i. आप अपने नेट बैंकिंग खाते के माध्यम से किसी भी समय किसी भी स्थान पर कर भुगतान कर सकतेहैं।
- ii. अापके खाते से निधियों का तुरन्त अंतरण
- iii. ई-चालान पर जो आप िलखतेहैंवह सीधेही आयकर िवभाग को भेजा जाएगा । बैंक कोई द्वारा एंशी नहींकरेंगे।
- iv. अाप चालान की प्रति और रसीद प्रति सेव/प्रिट कर सकते हैं ।
- v. जैसे ही आपका बैंक उस राशि के भुगतान को प्राधिकृत करता है वैसे ही आपके पास बैंक से रसीद/काउंटर फॉइल प्राप्त होंगी ।
- vi. आपके बैंक विवरण में लेन देन आईडी आपके ई-भुगतान लेनदेन में उपलब्ध होगा ।

vii. आप आनलाइन जांच कर सकते हैं कि आपका पैसा आयकर विभाग में पहुंचा है अथवा नही । इसके लिए आपको कर सूचना नेटवर्क वेबसाइट https:/tin.tin.nsdl.com/oltas/index.html पर जाना होगा

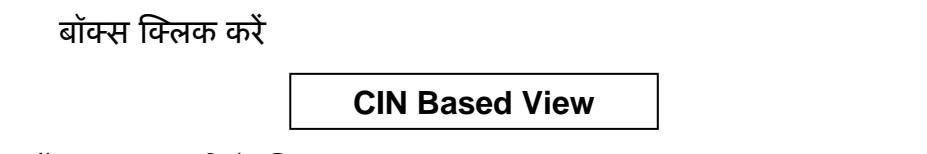

ब्यौरेवार जानकारी के िलए incometaxindia.gov.in **PAY TAXES ONLINE** पर जाएं ।

## <u>महत्वपूर्णः</u>

यिद शेष रािश की मांग के िलए धन वापसी समायोिजत की गई हैतो सामान्य धन वापसी को संलग्न चालान के साथ संलग्न किया जाना चाहिए तथा पूर्व की प्रक्रियानुसार लेखा अधिकारियों द्वारा बैंक में वापस भेजा जाना चाहिए ।

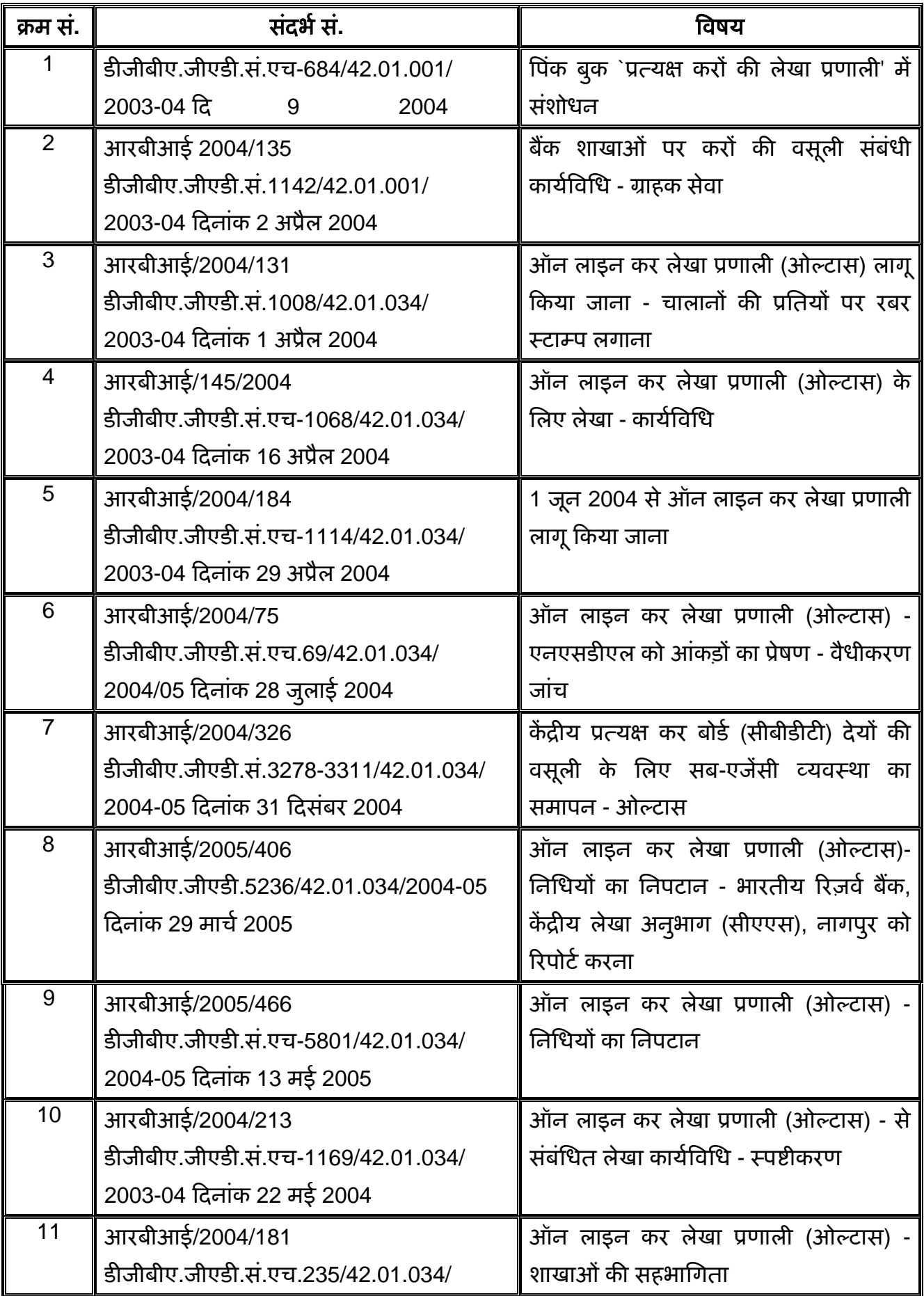

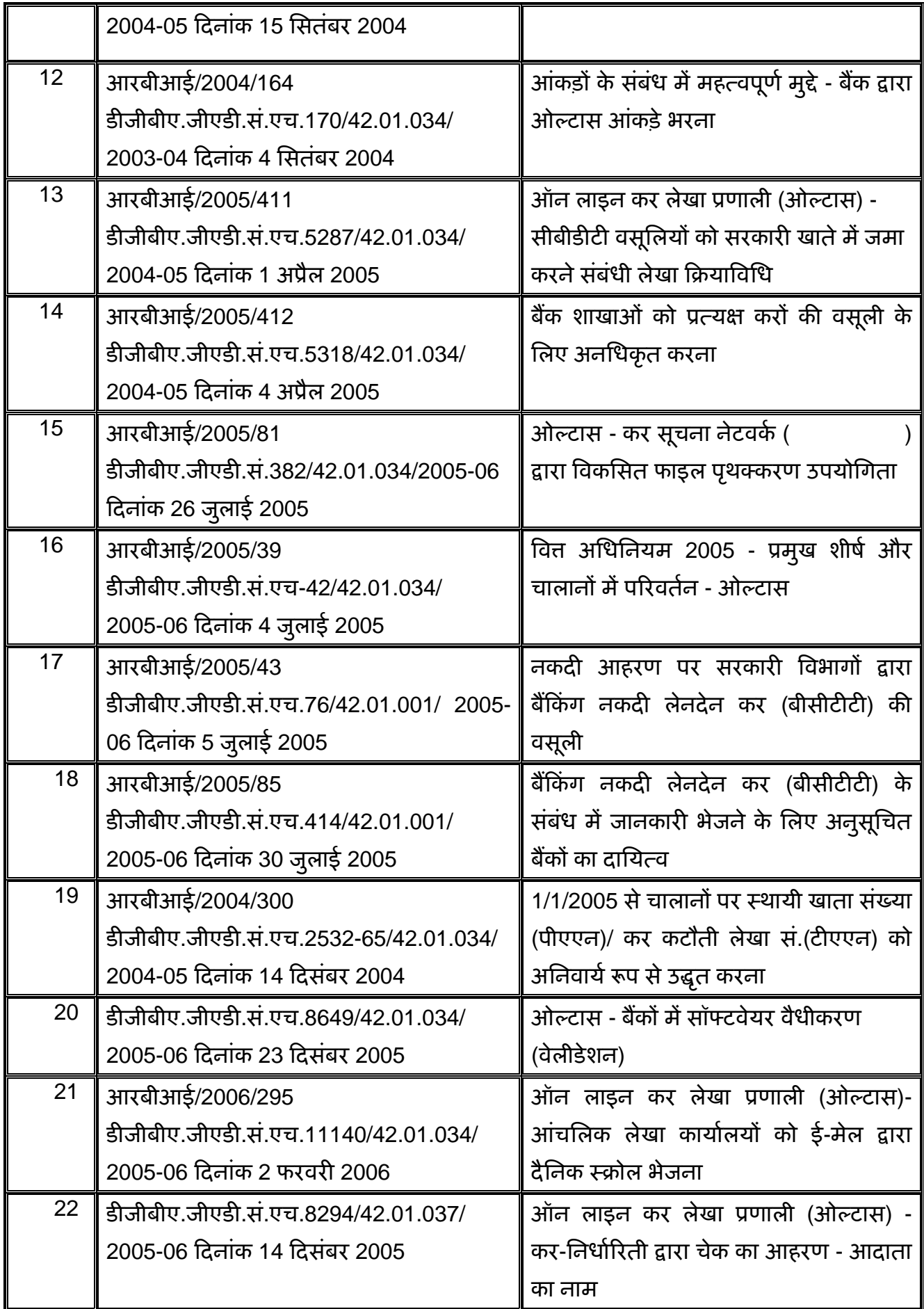

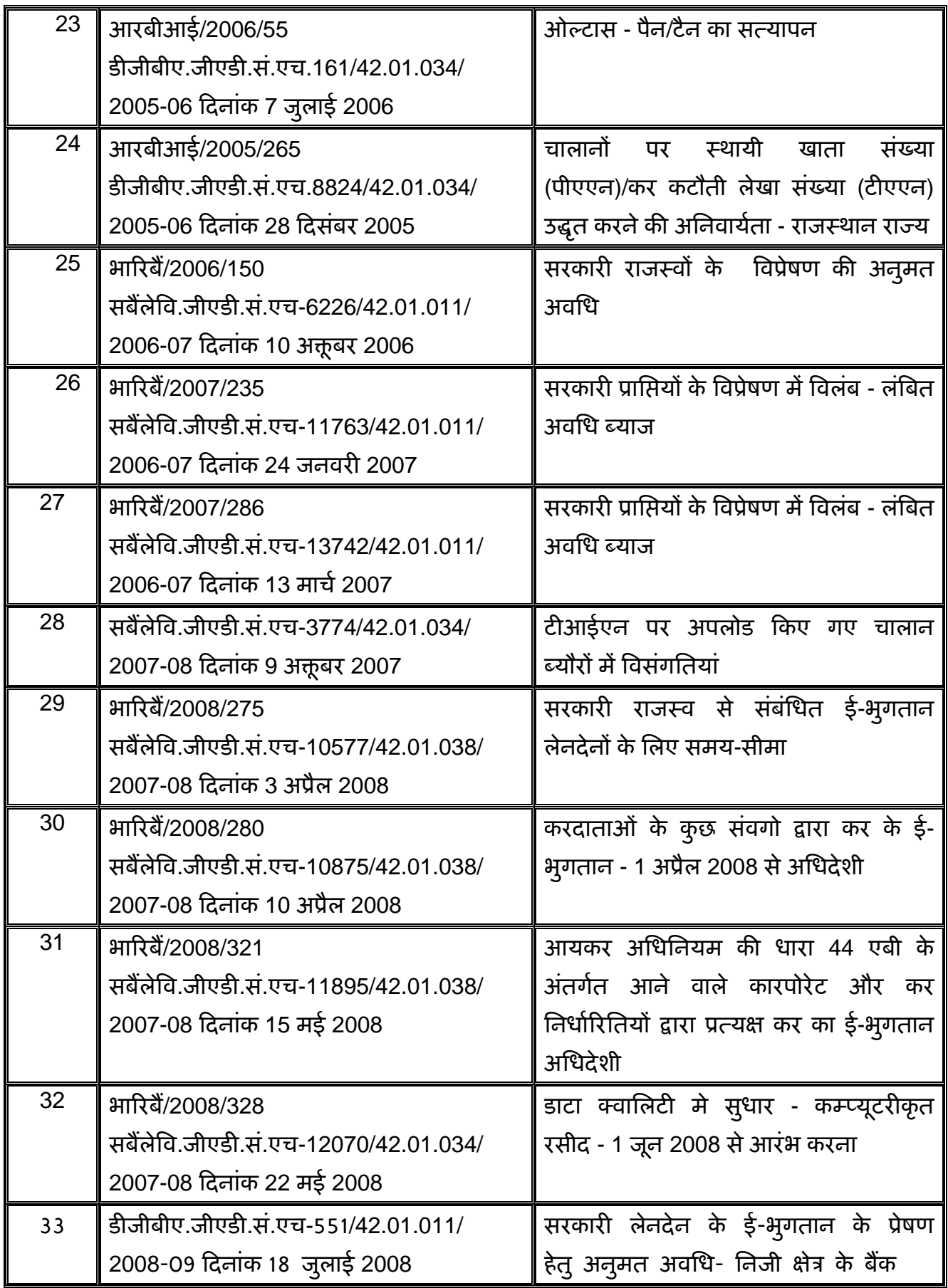

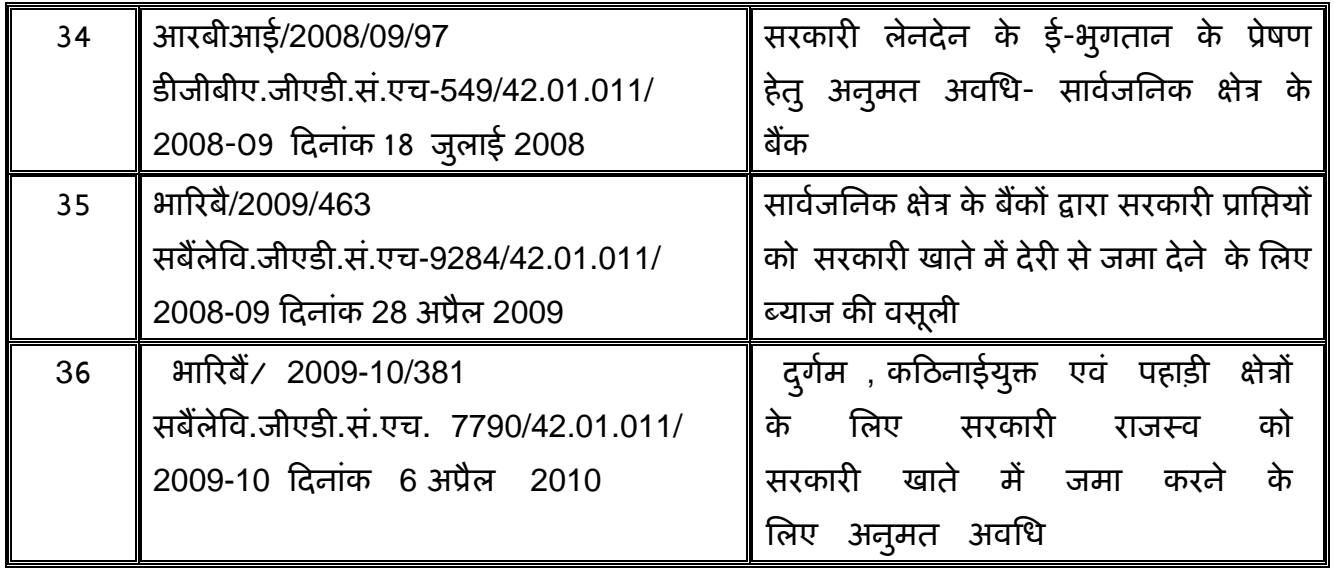